# **Stručný obsah**

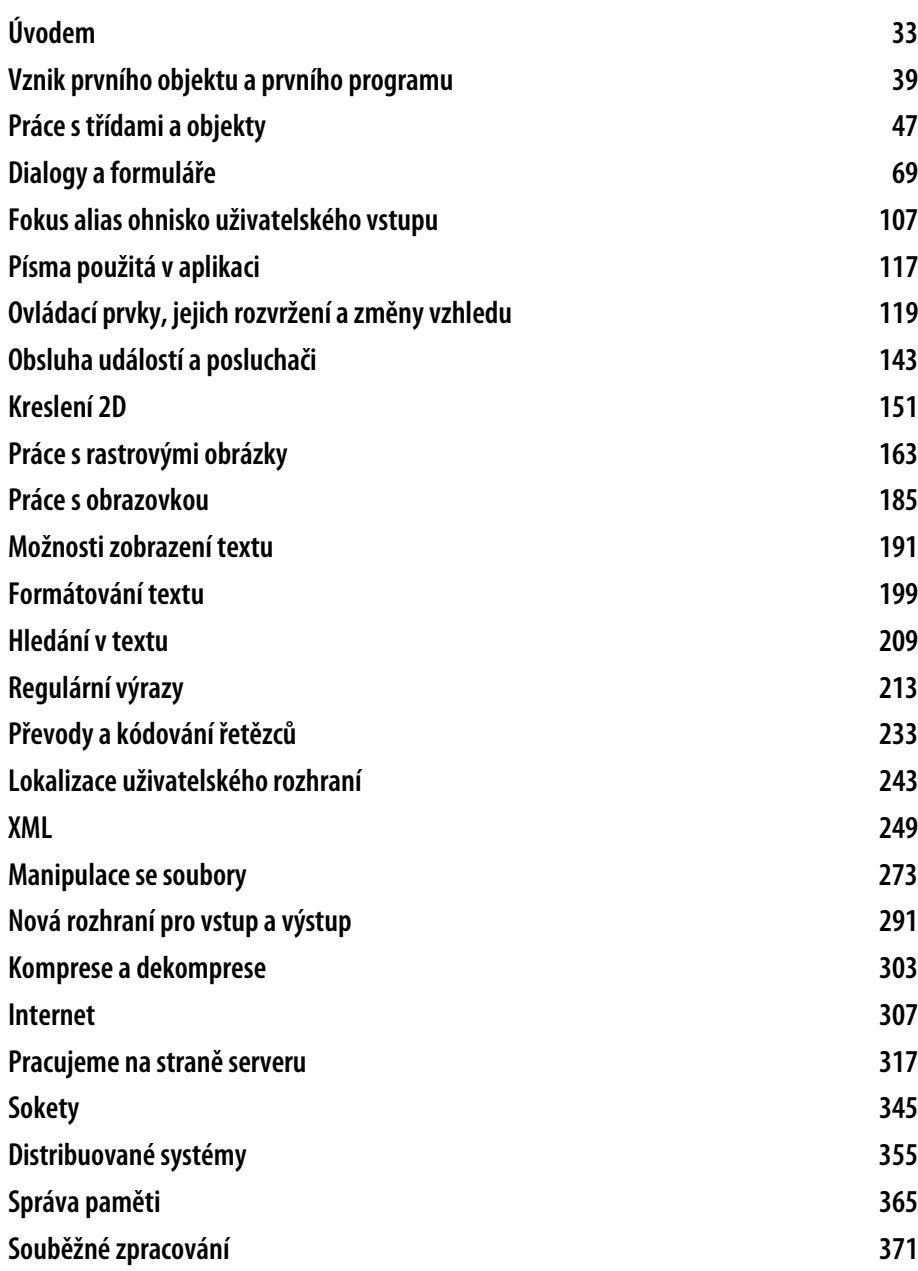

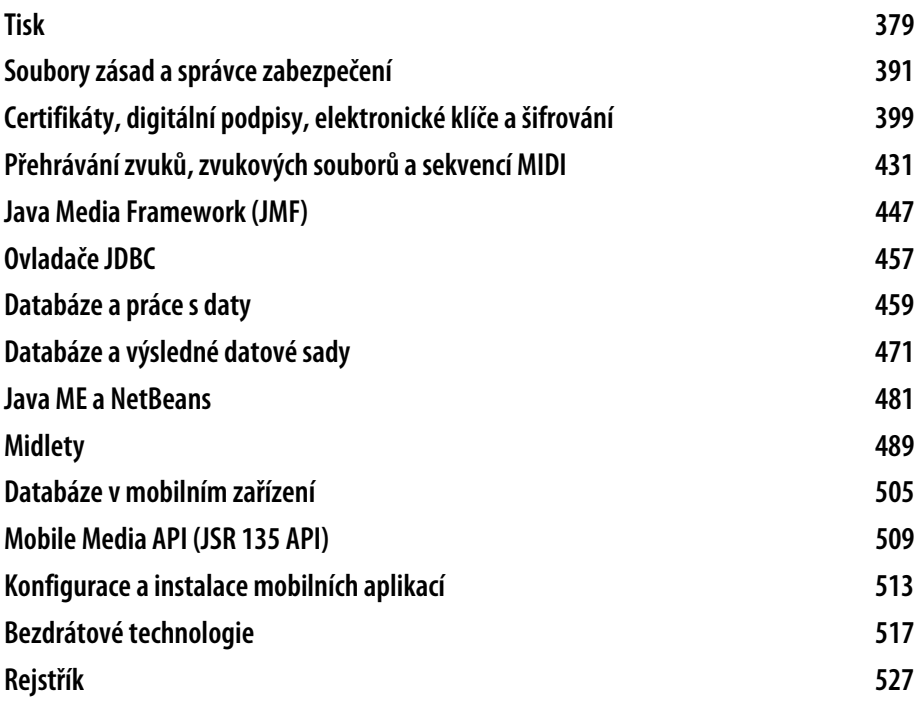

# **Obsah**

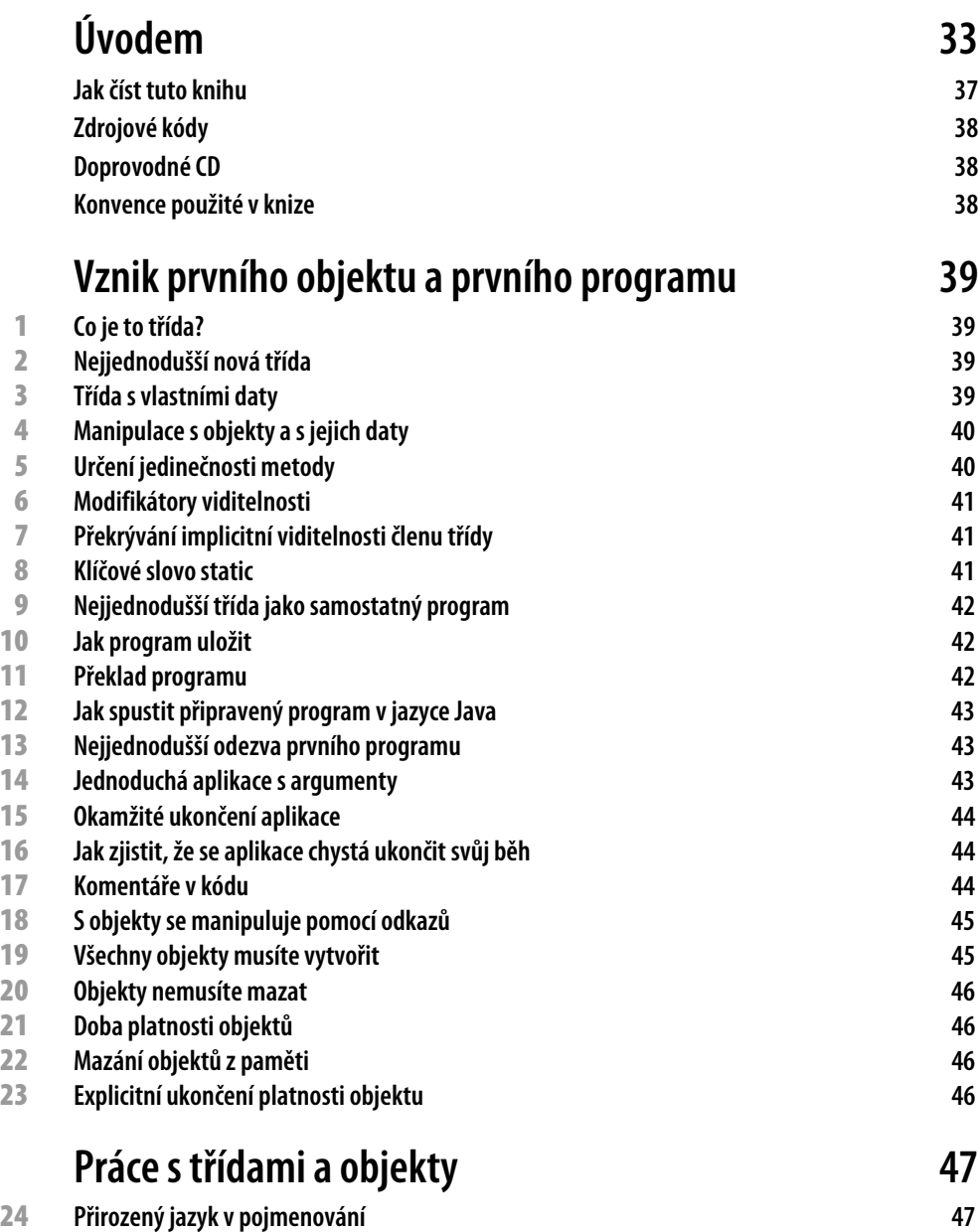

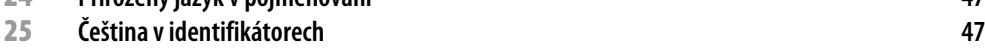

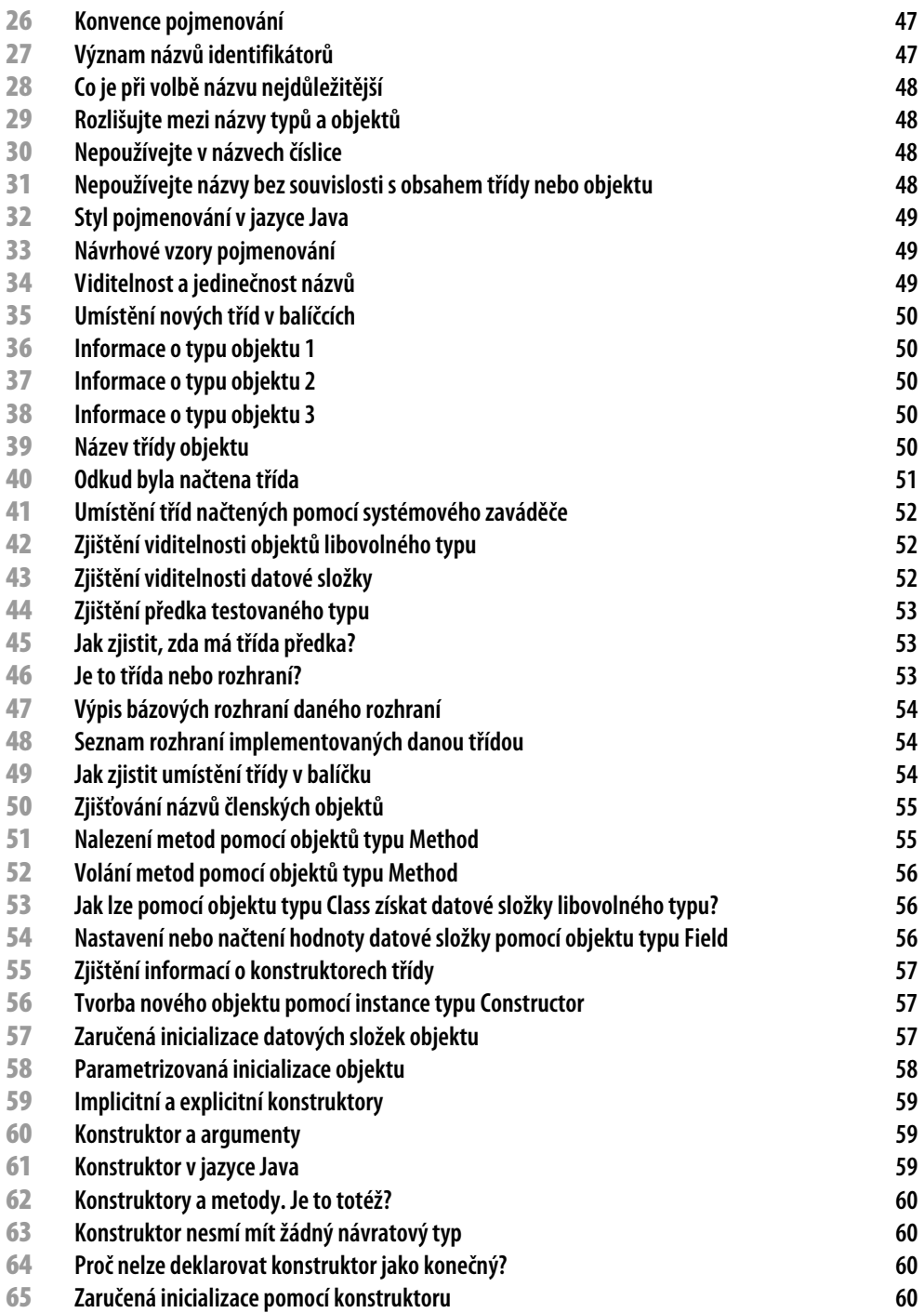

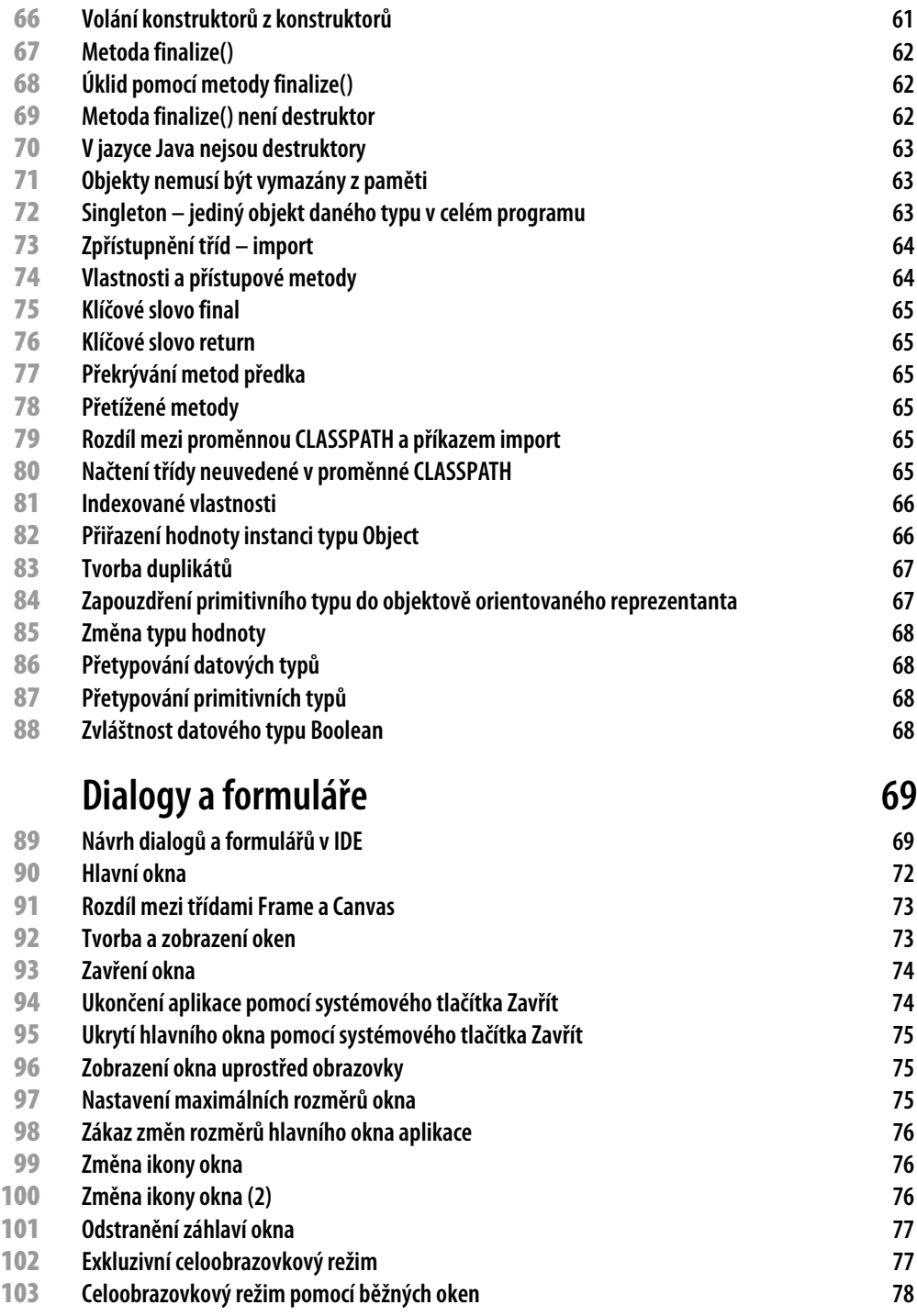

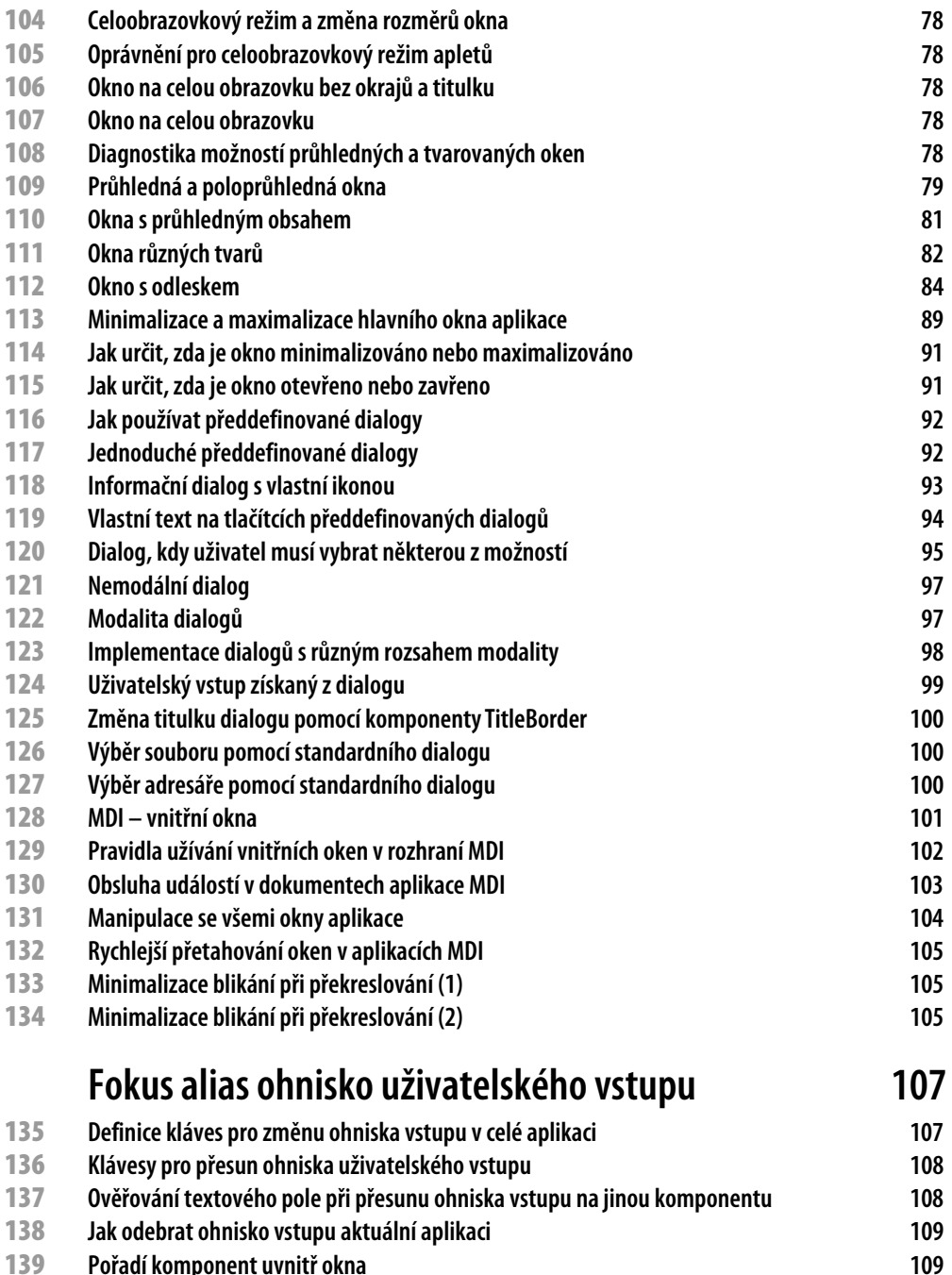

**Přesun výběru na další nebo předchozí komponentu I. 110**

**Pořadí komponent uvnitř okna** 

**Přesun výběru na další nebo předchozí komponentu II. 111**

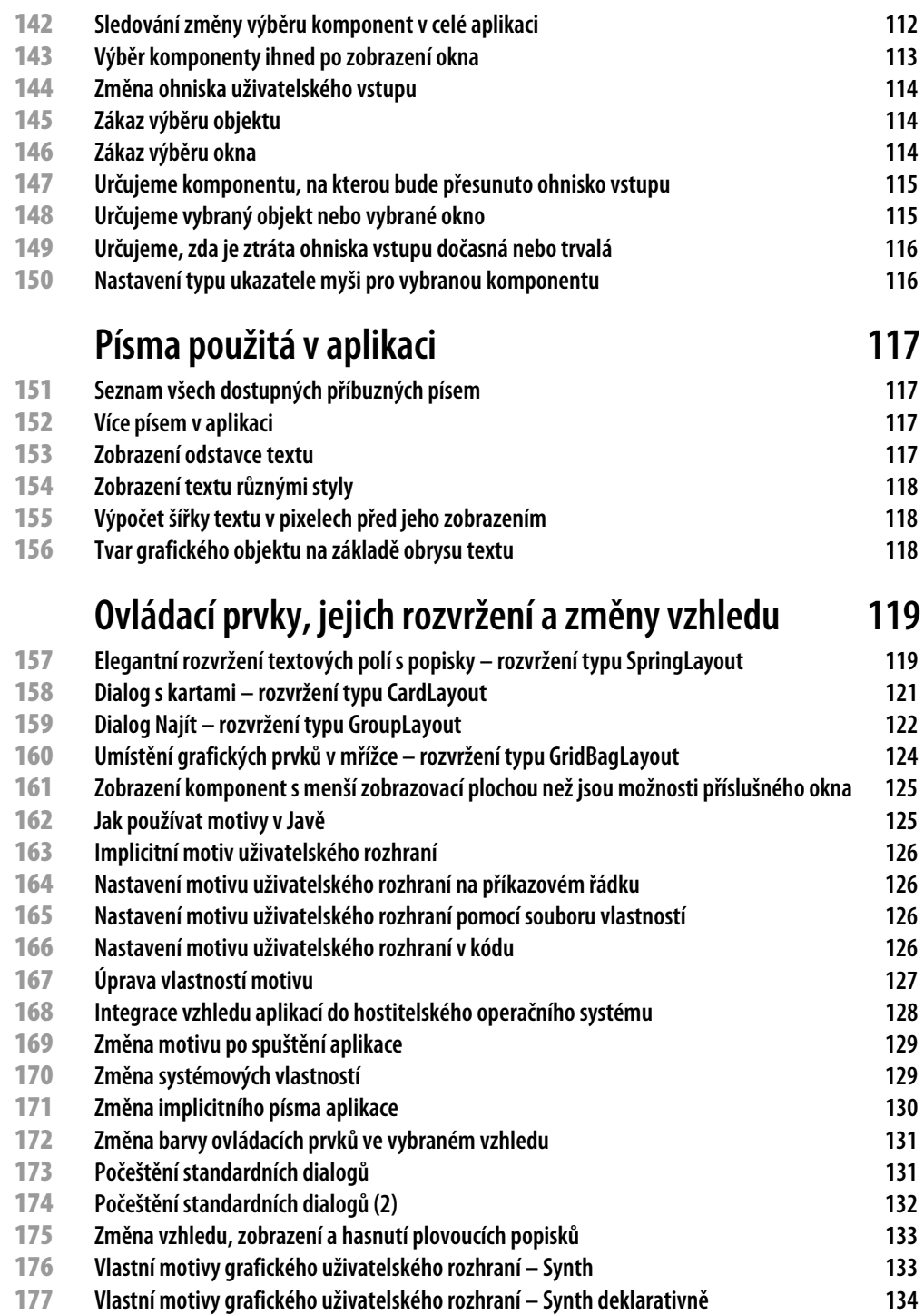

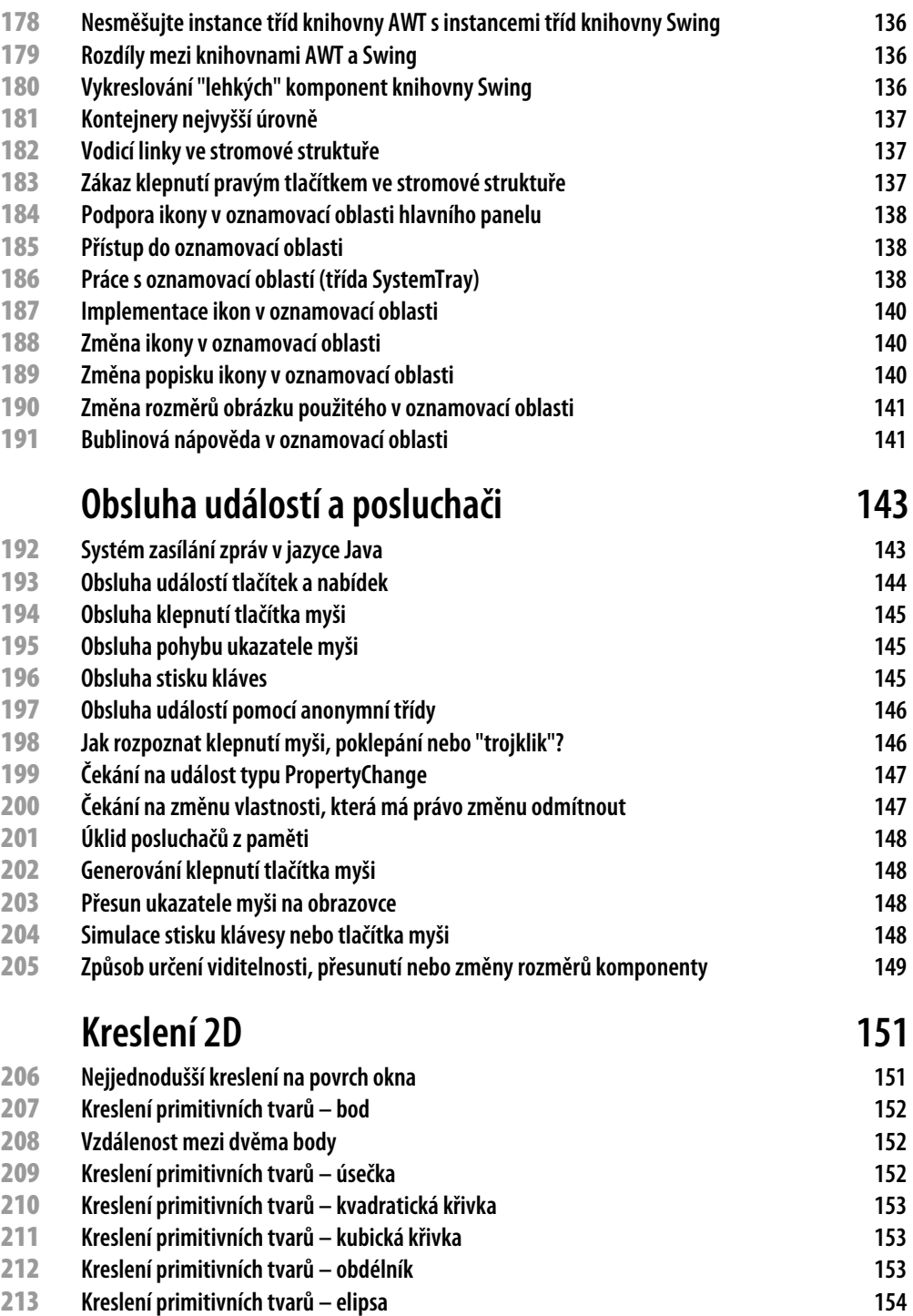

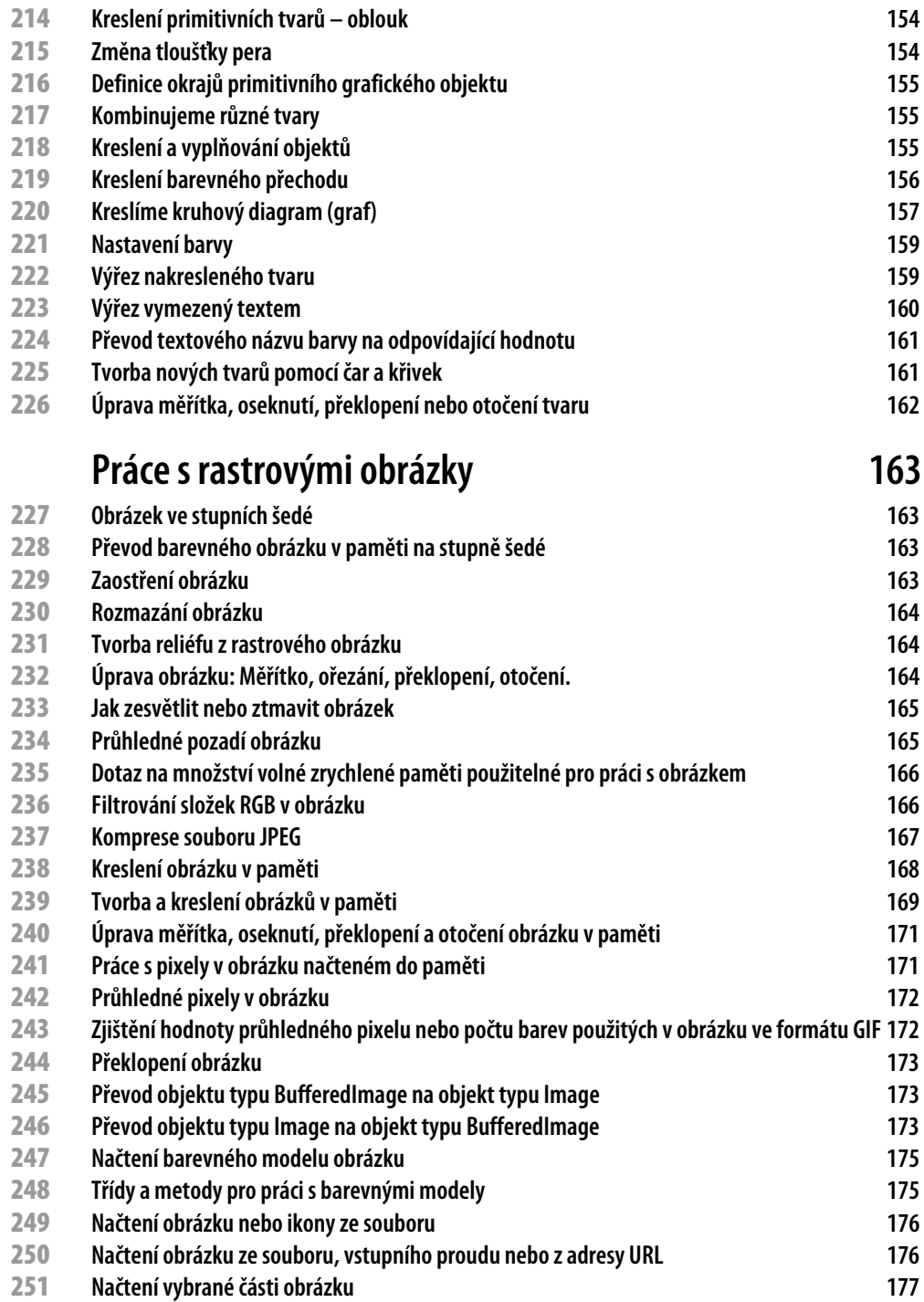

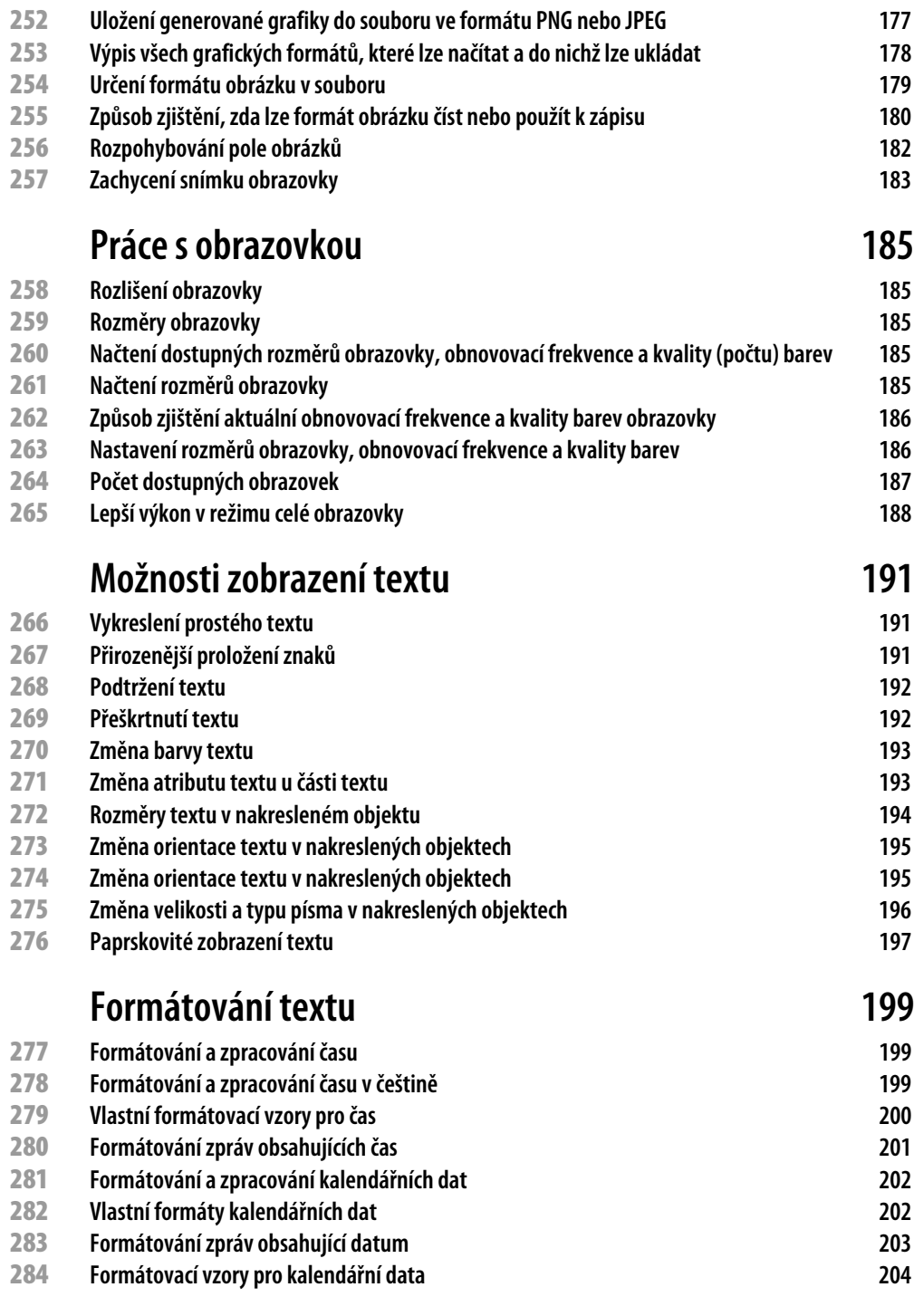

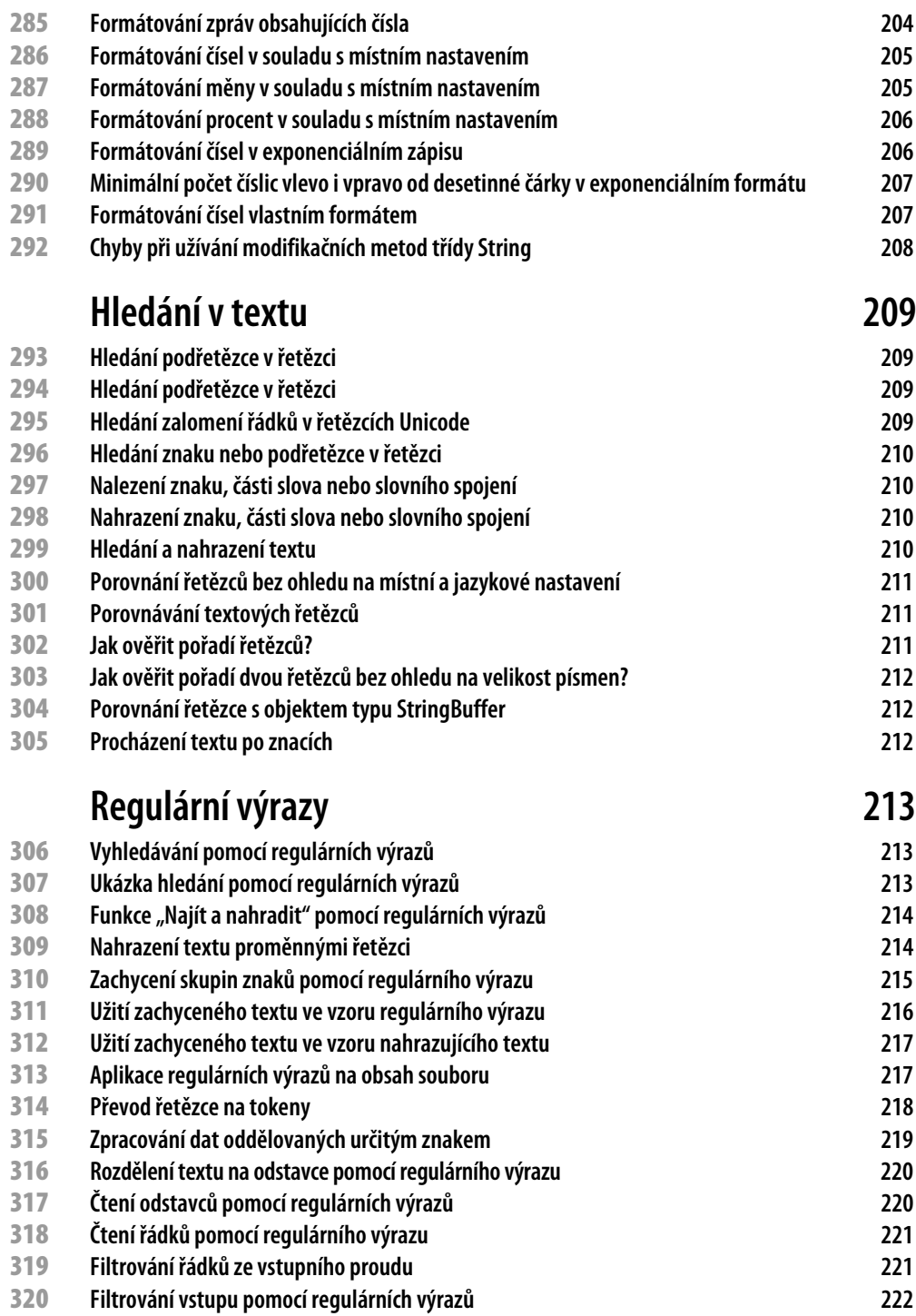

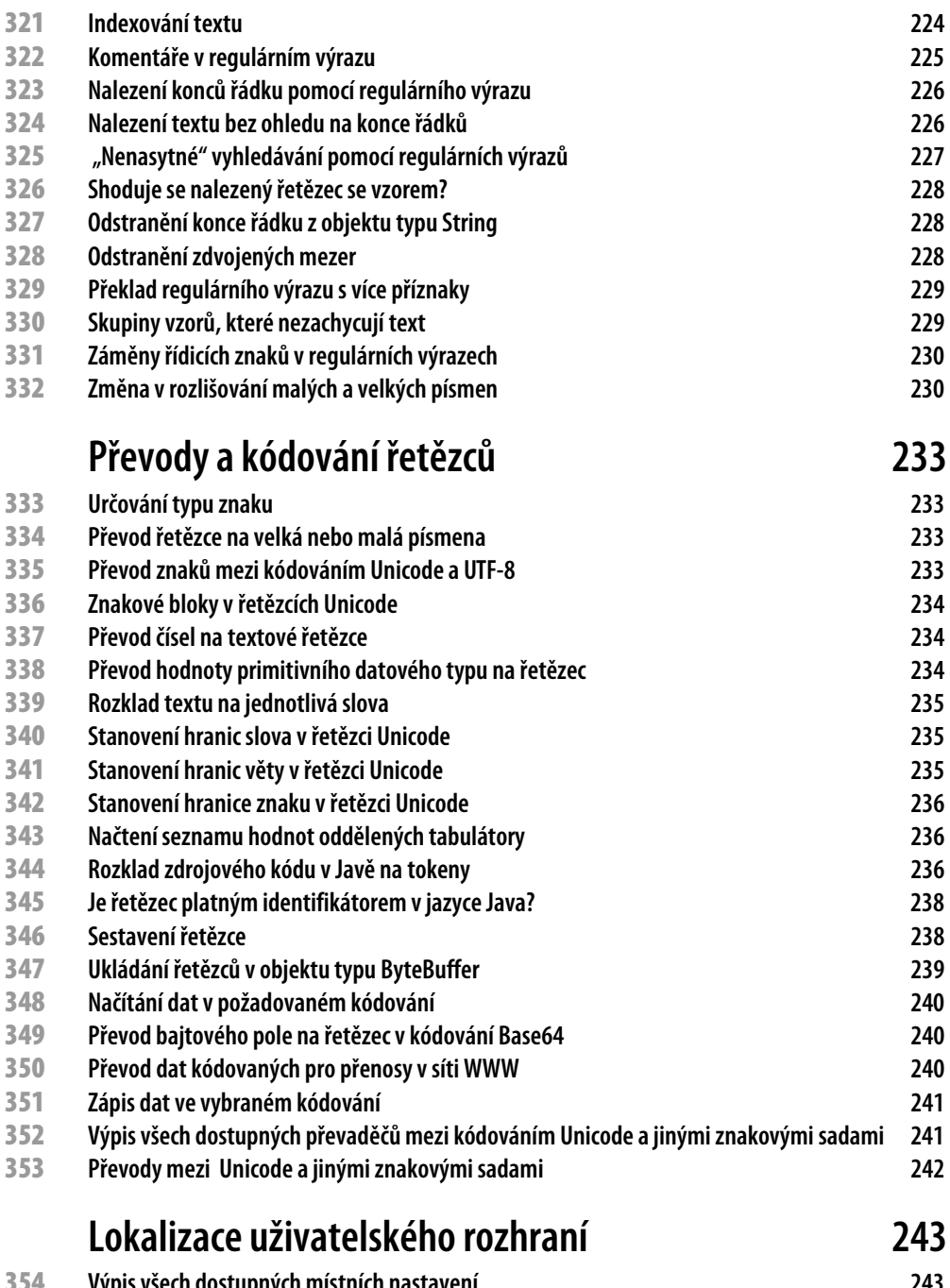

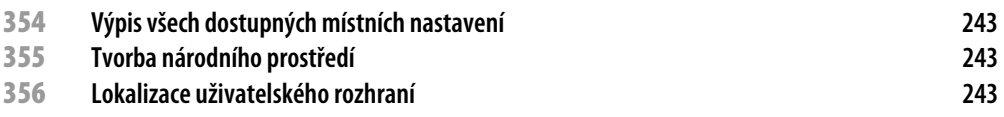

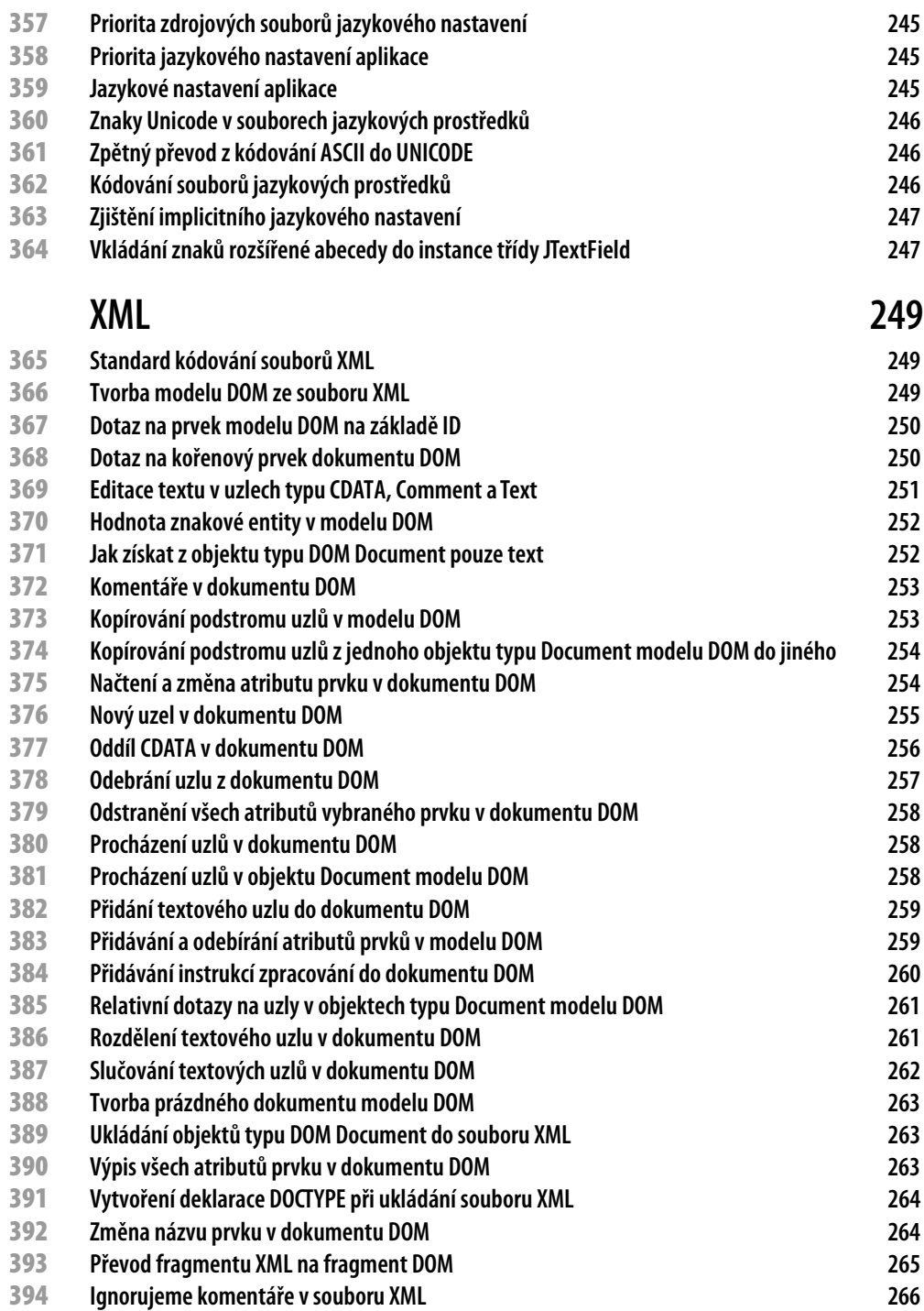

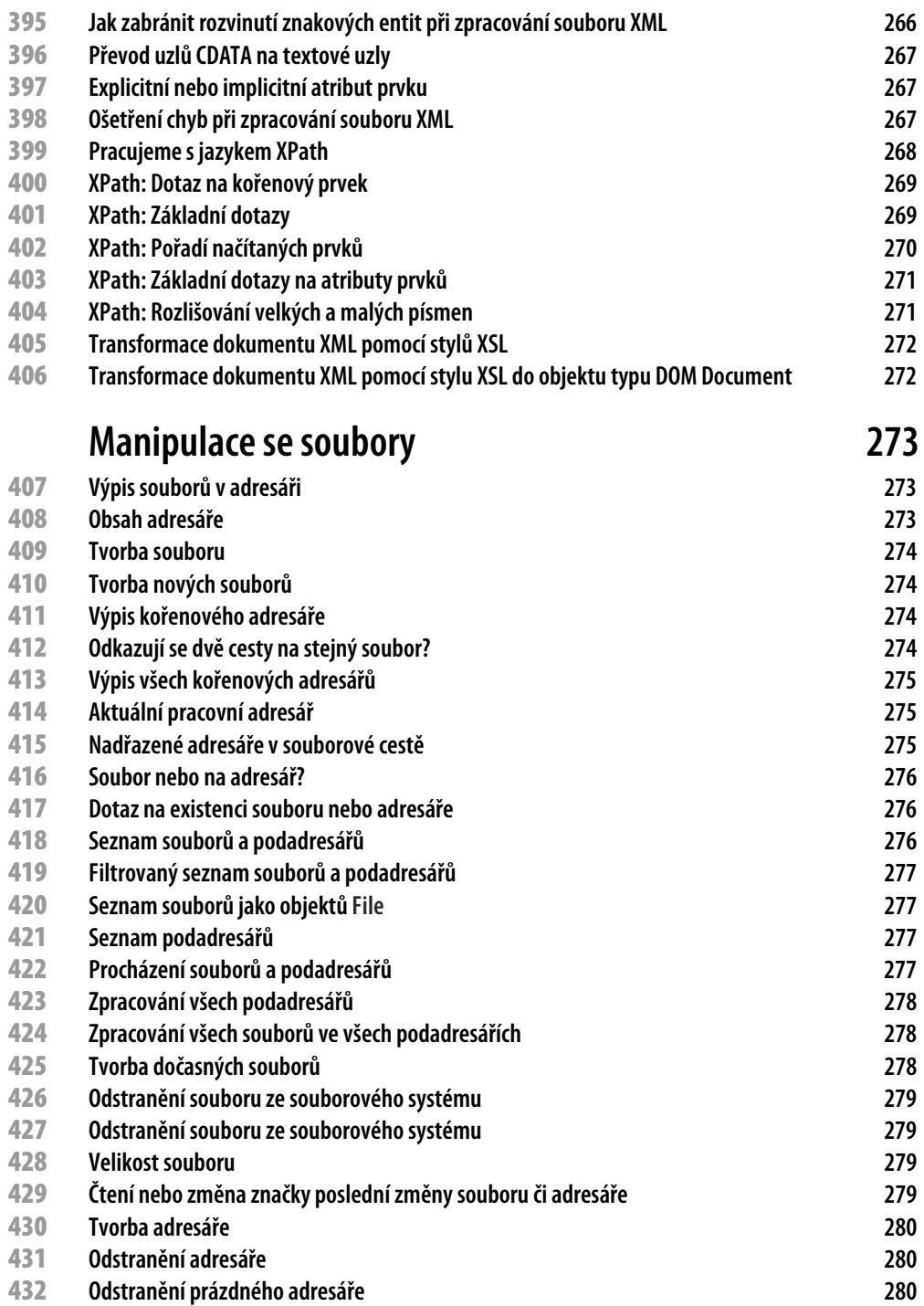

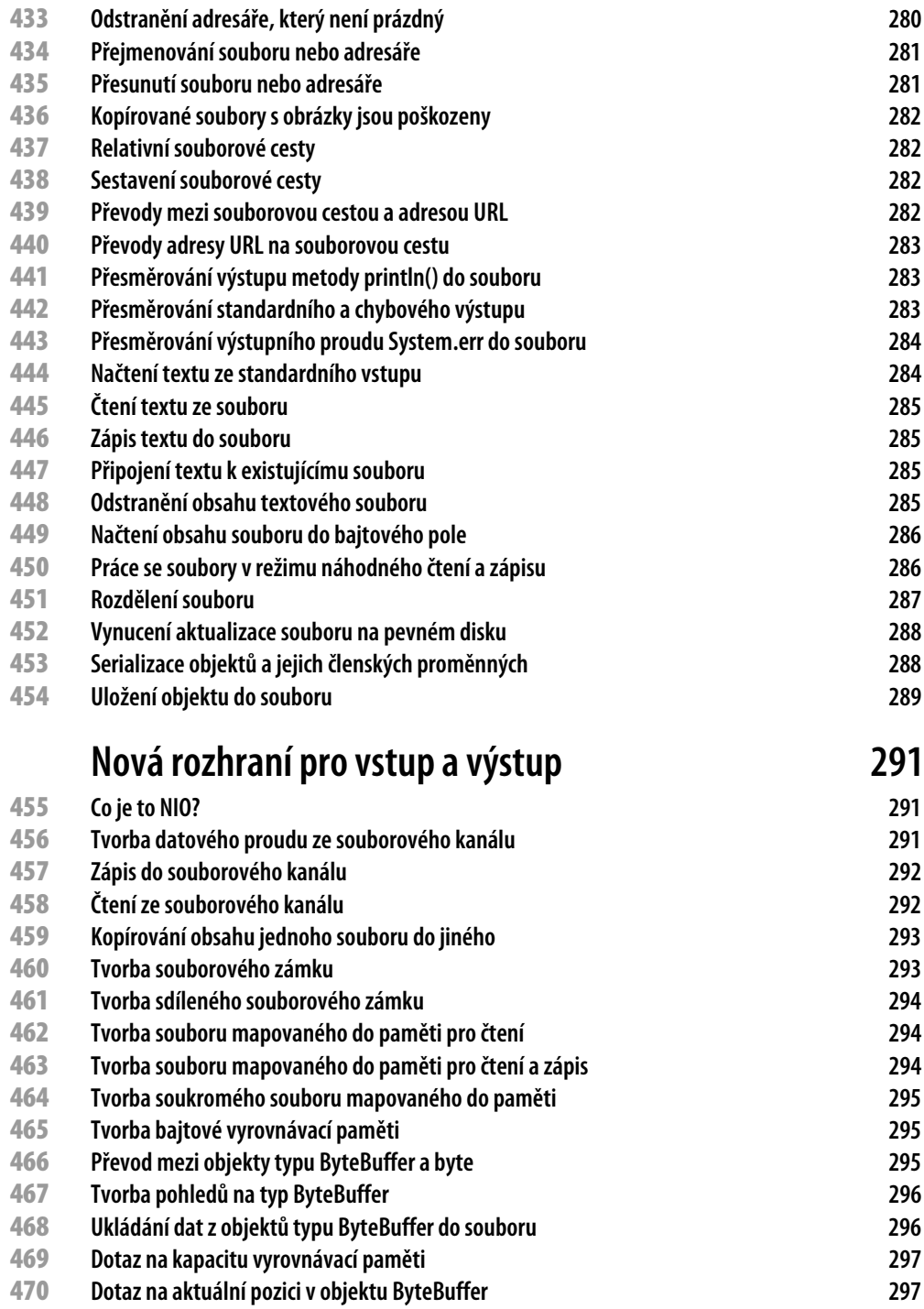

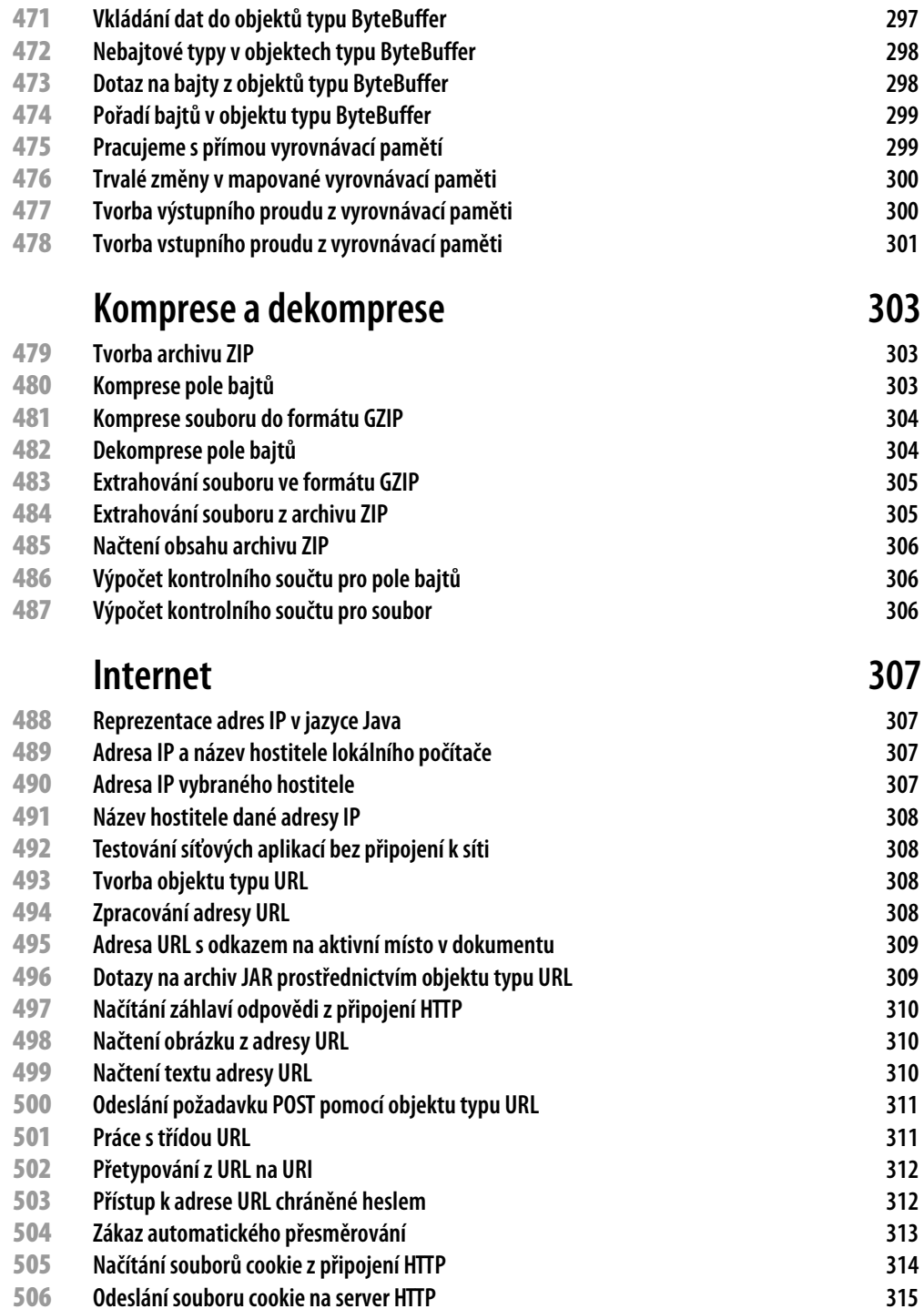

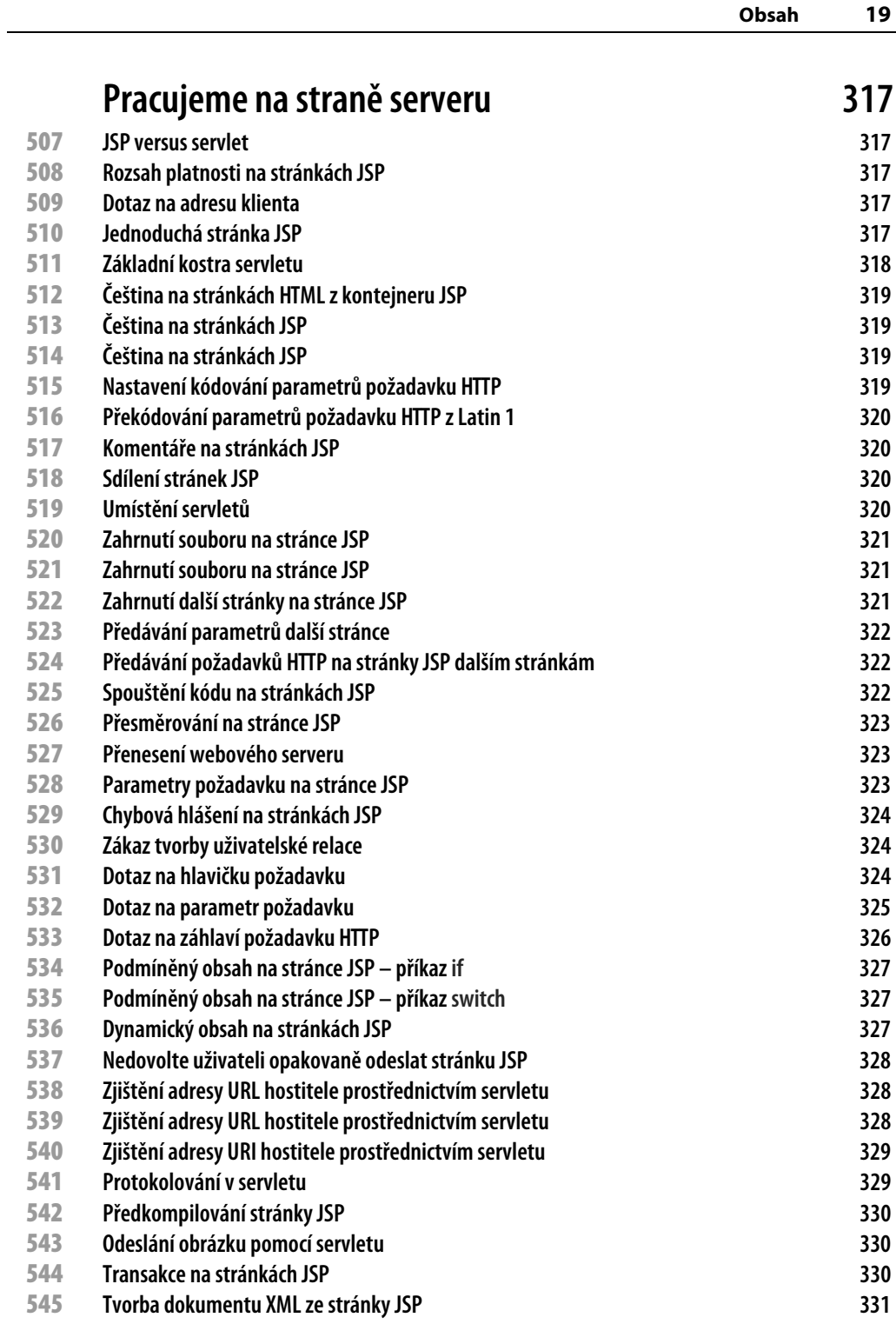

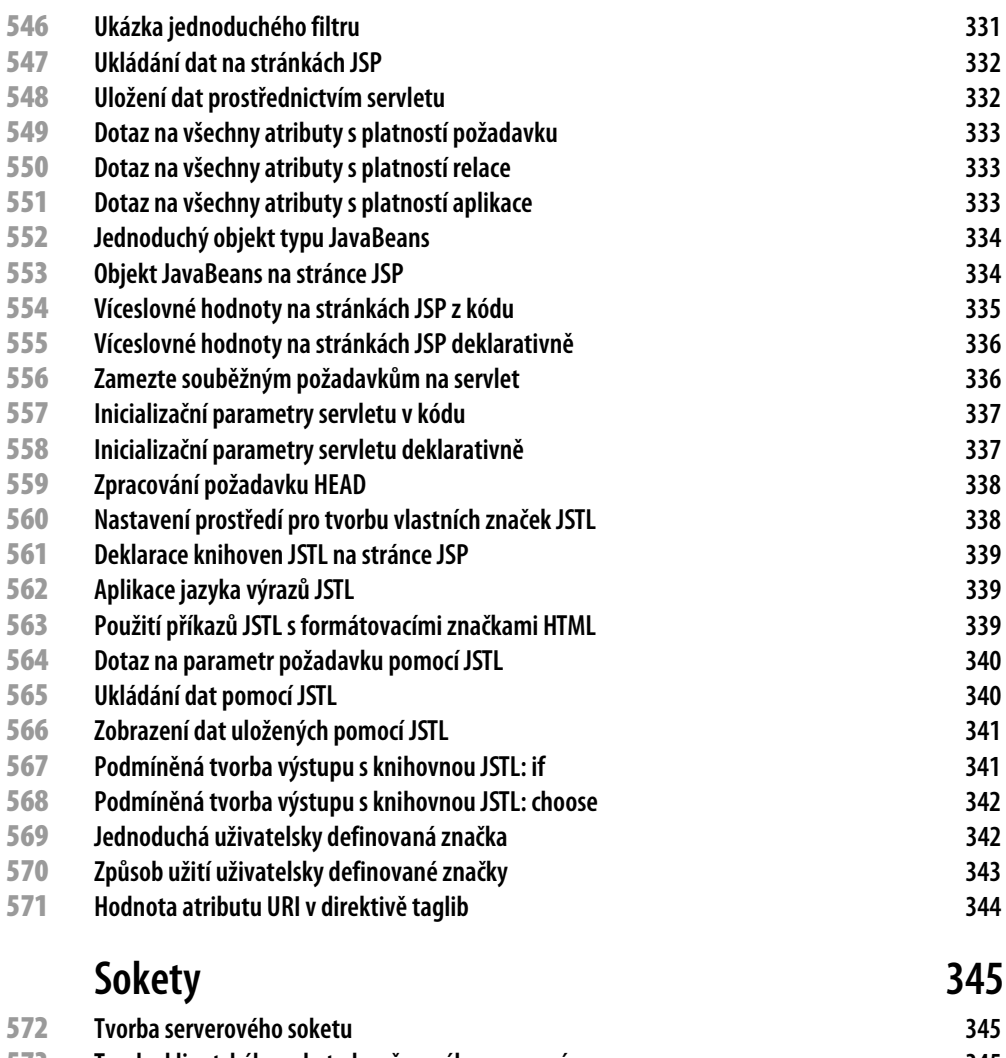

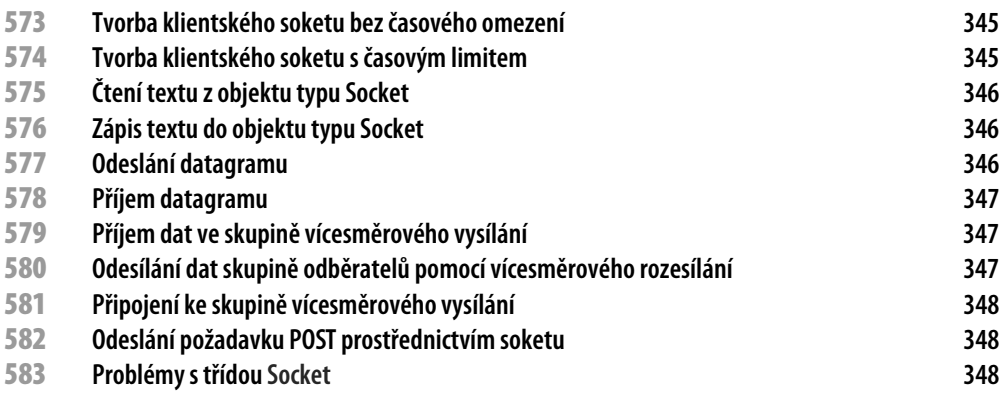

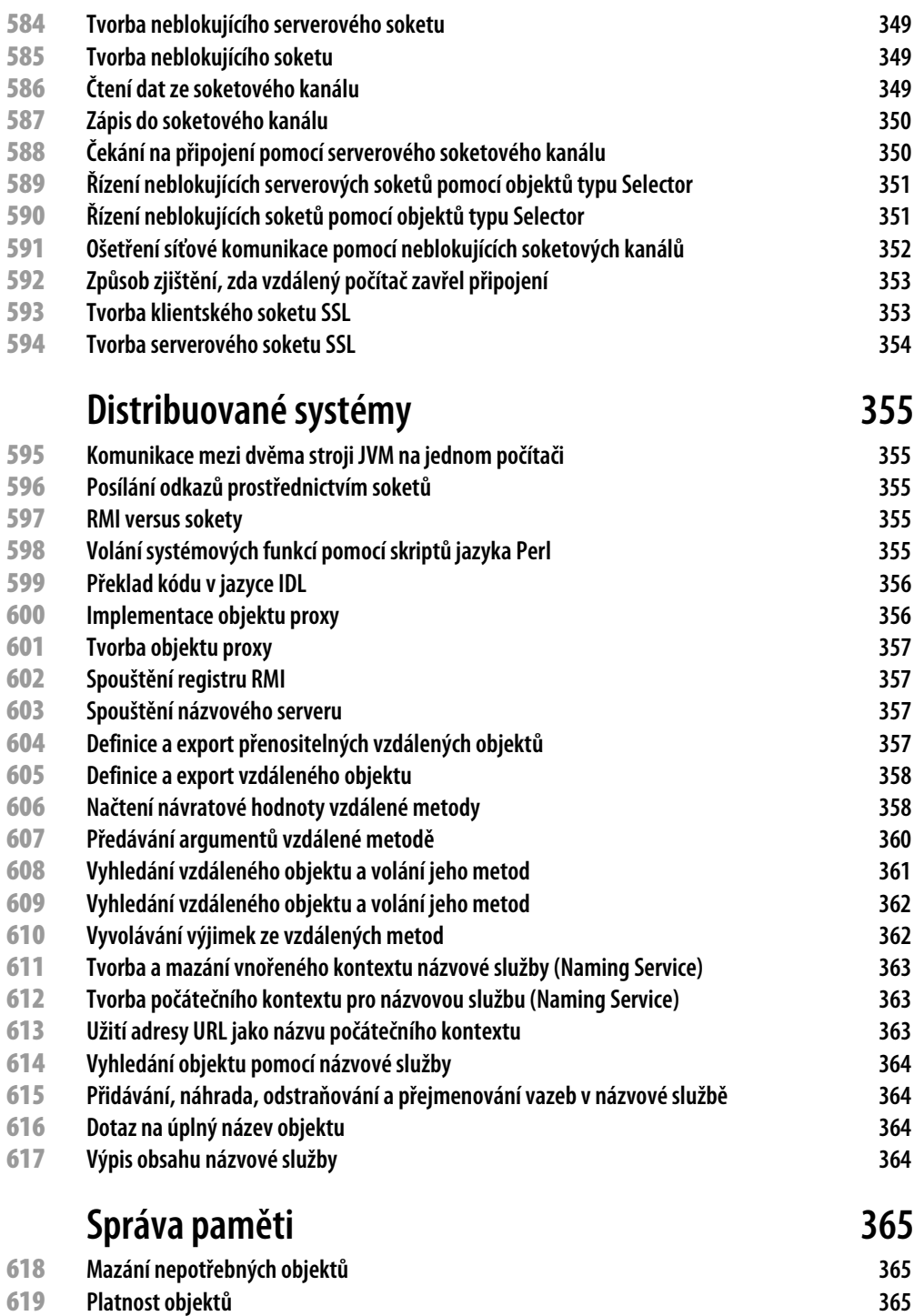

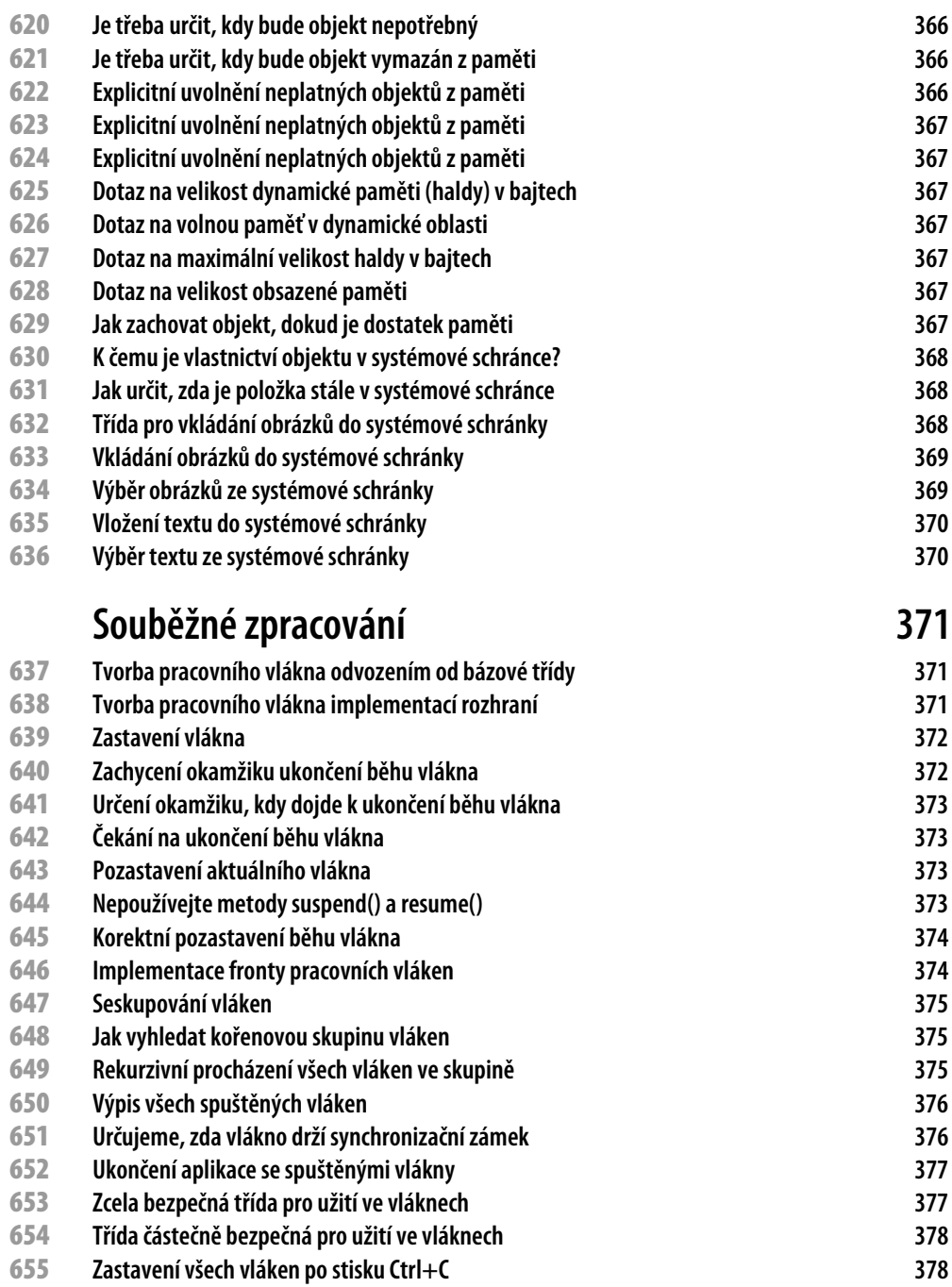

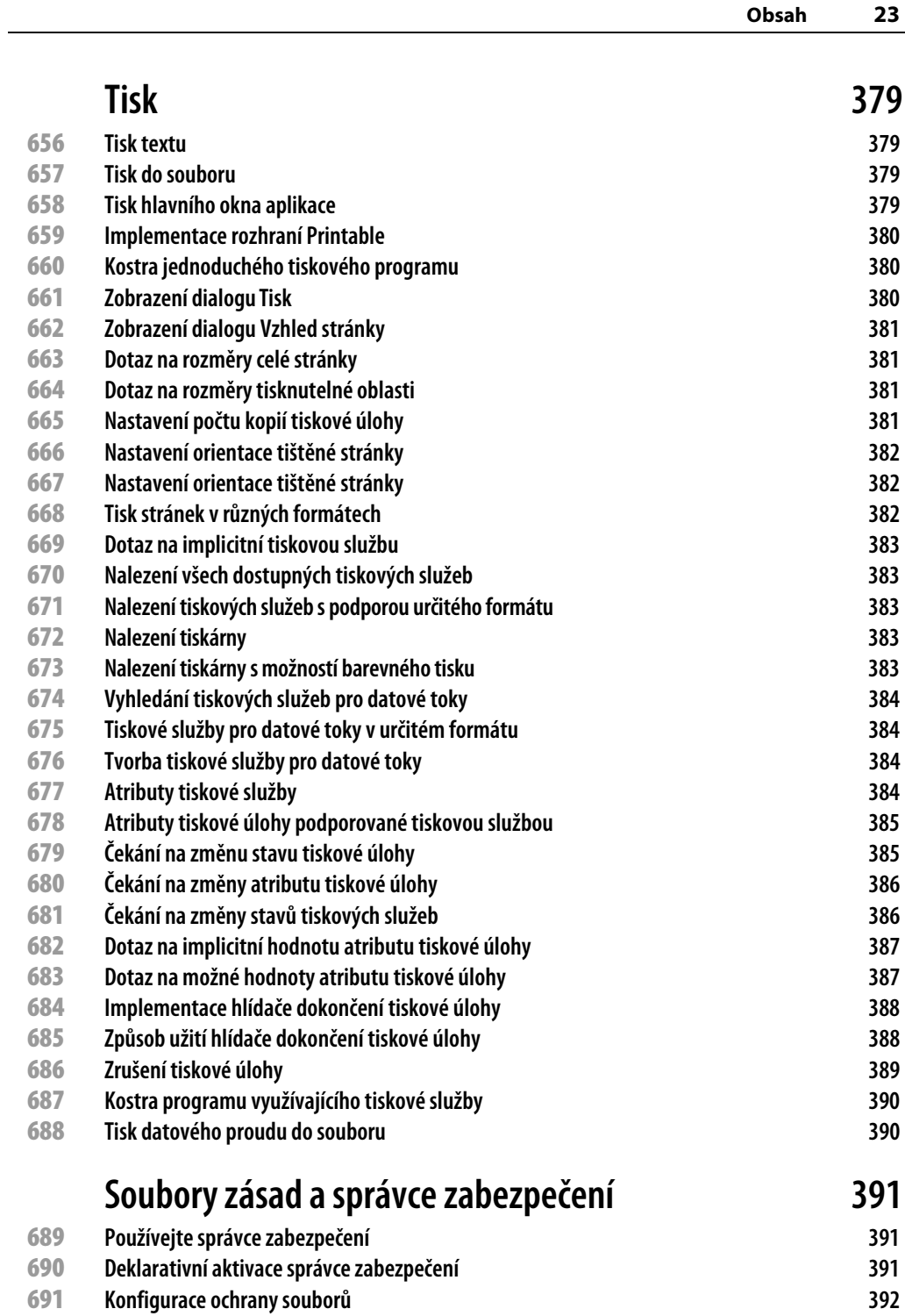

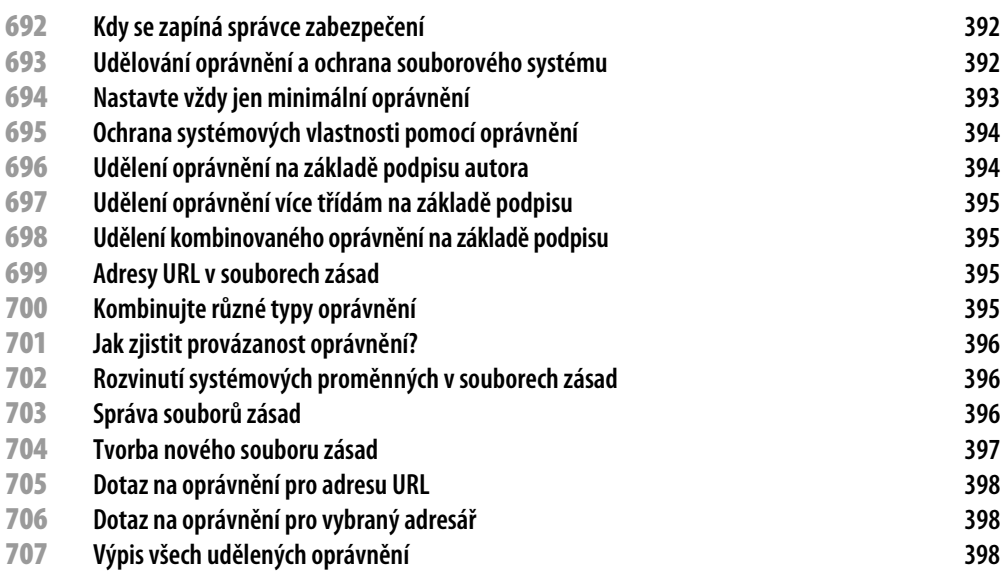

### **Certifikáty, digitální podpisy, elektronické klíče a šifrování 399**

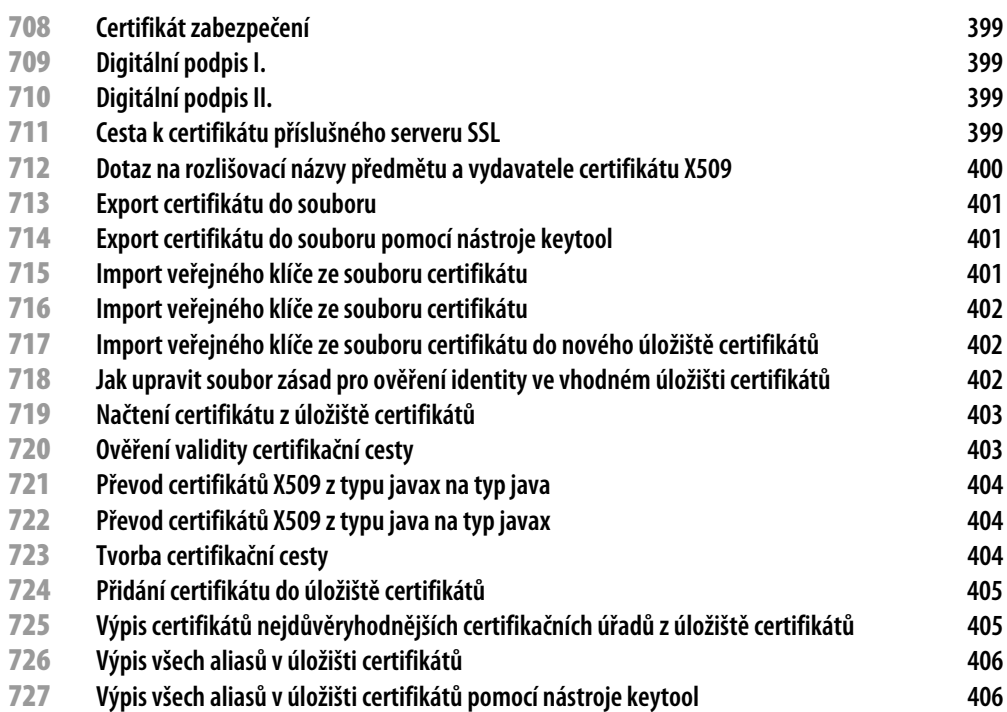

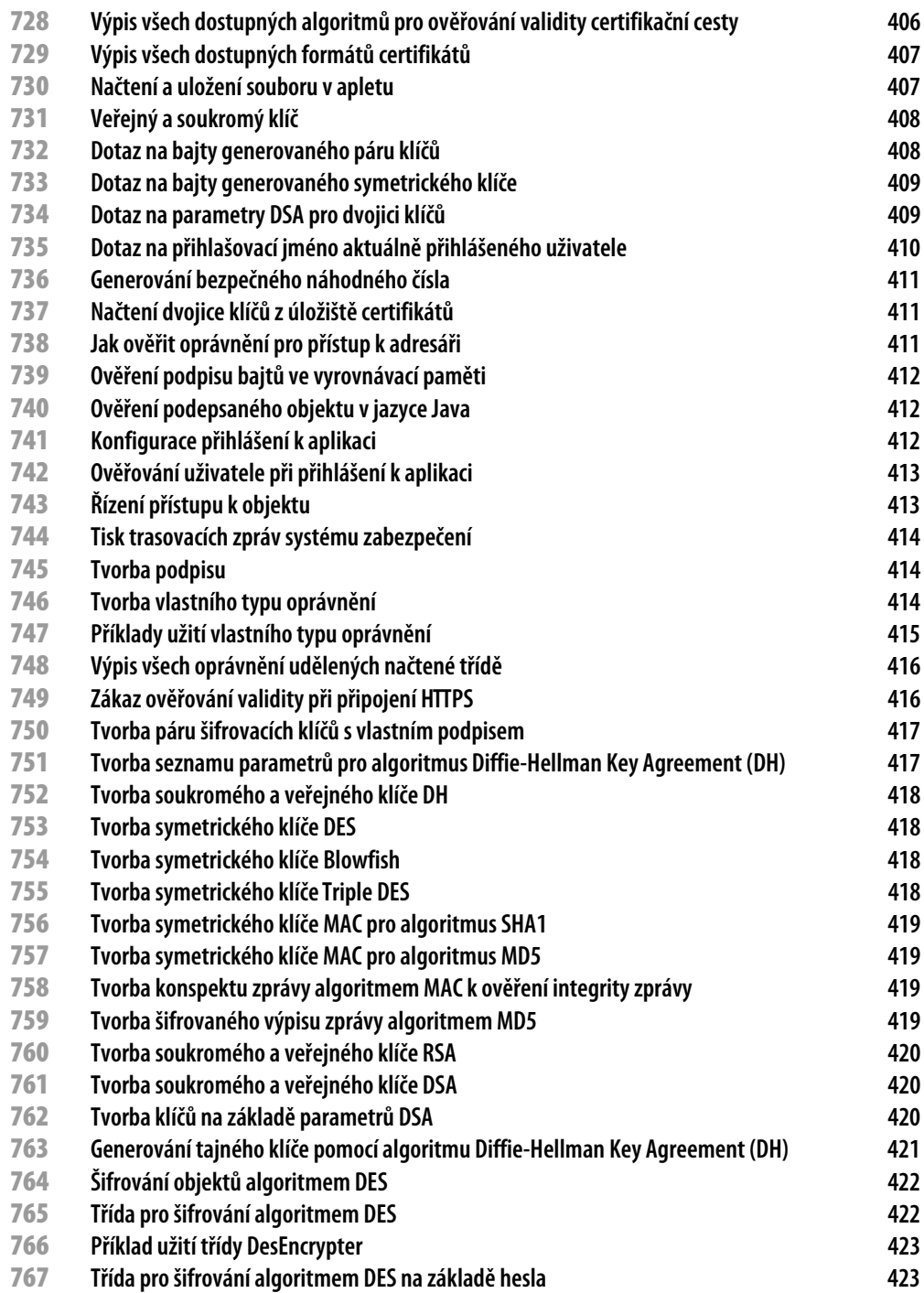

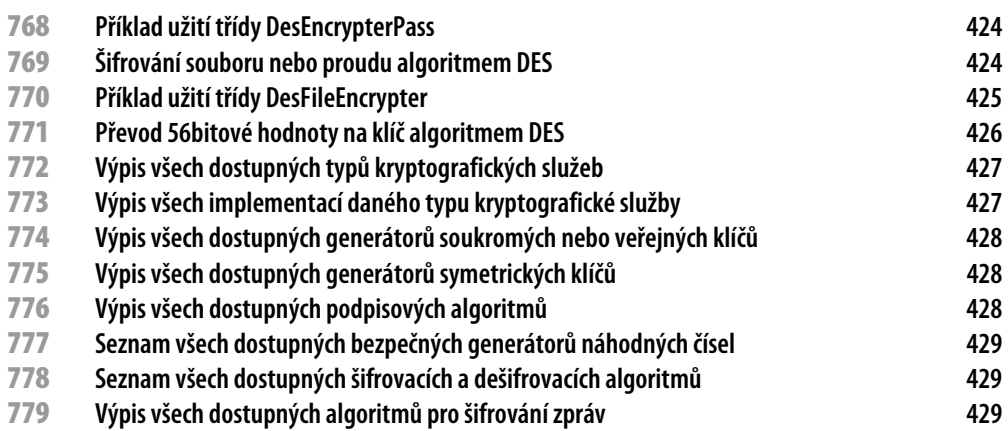

### **Přehrávání zvuků, zvukových souborů a sekvencí MIDI 431**

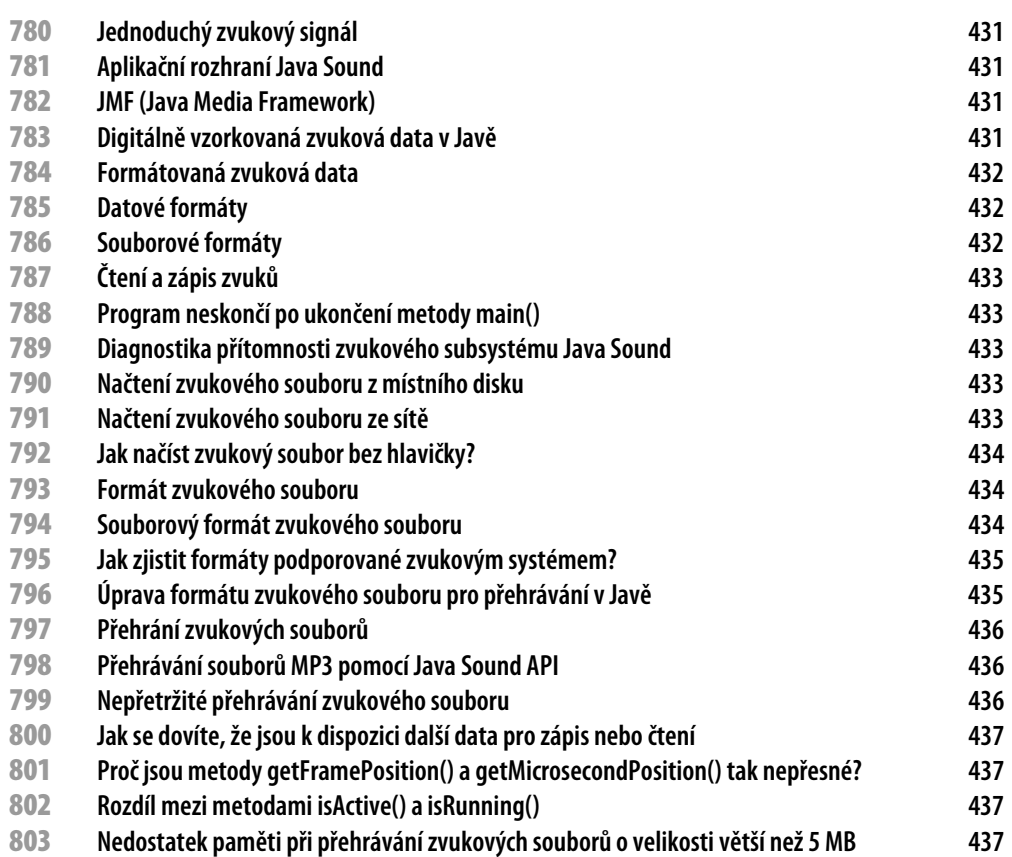

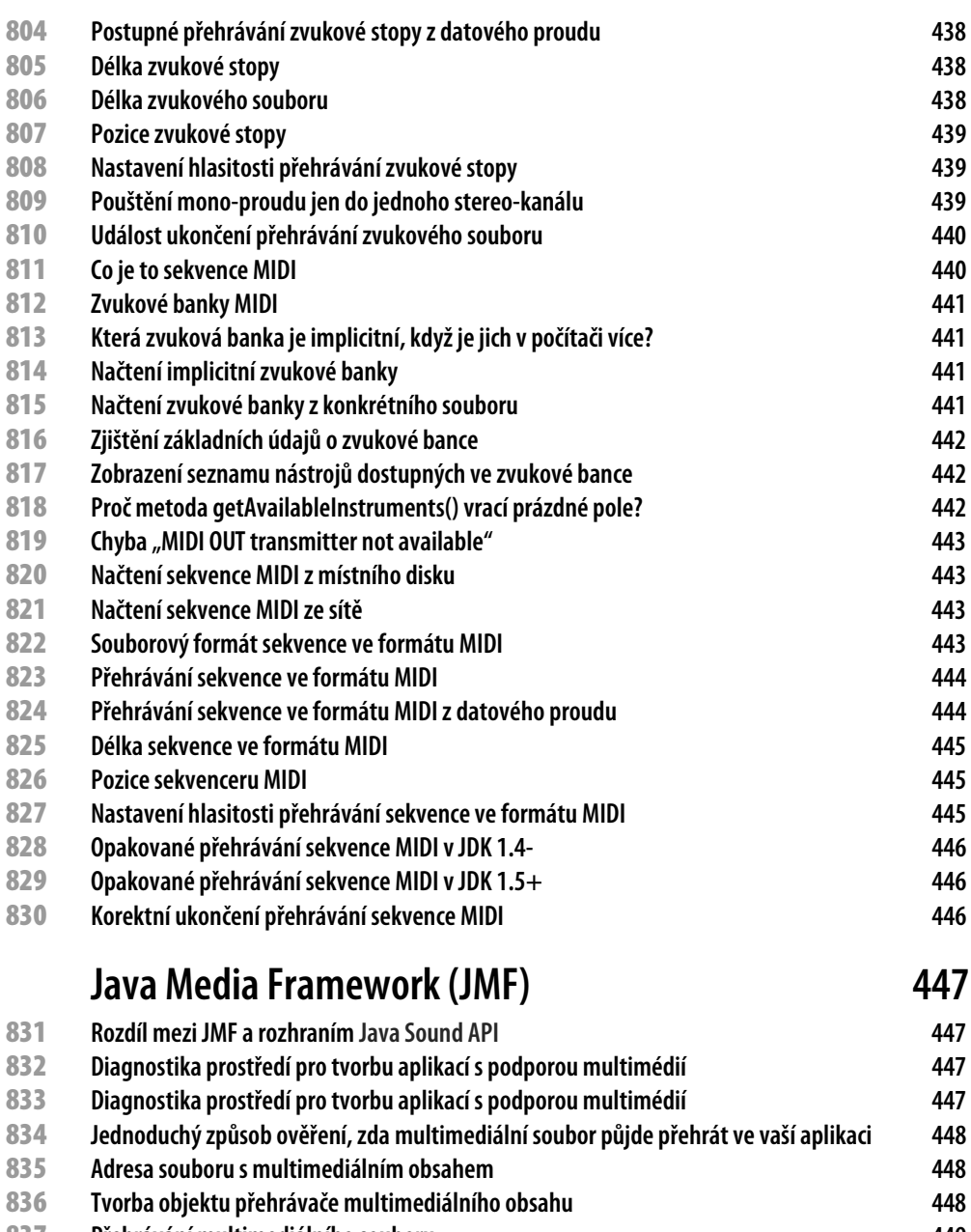

- **Přehrávání multimediálního souboru 449**
- 
- **V jednoduchosti je síla: Přehrávač souborů MP3 449 Zobrazení videa pomocí lehkých komponent knihovny JFC/Swing 449**
- **Univerzální panel pro zobrazení přehrávače médií v okně 450 Mini Media Player**

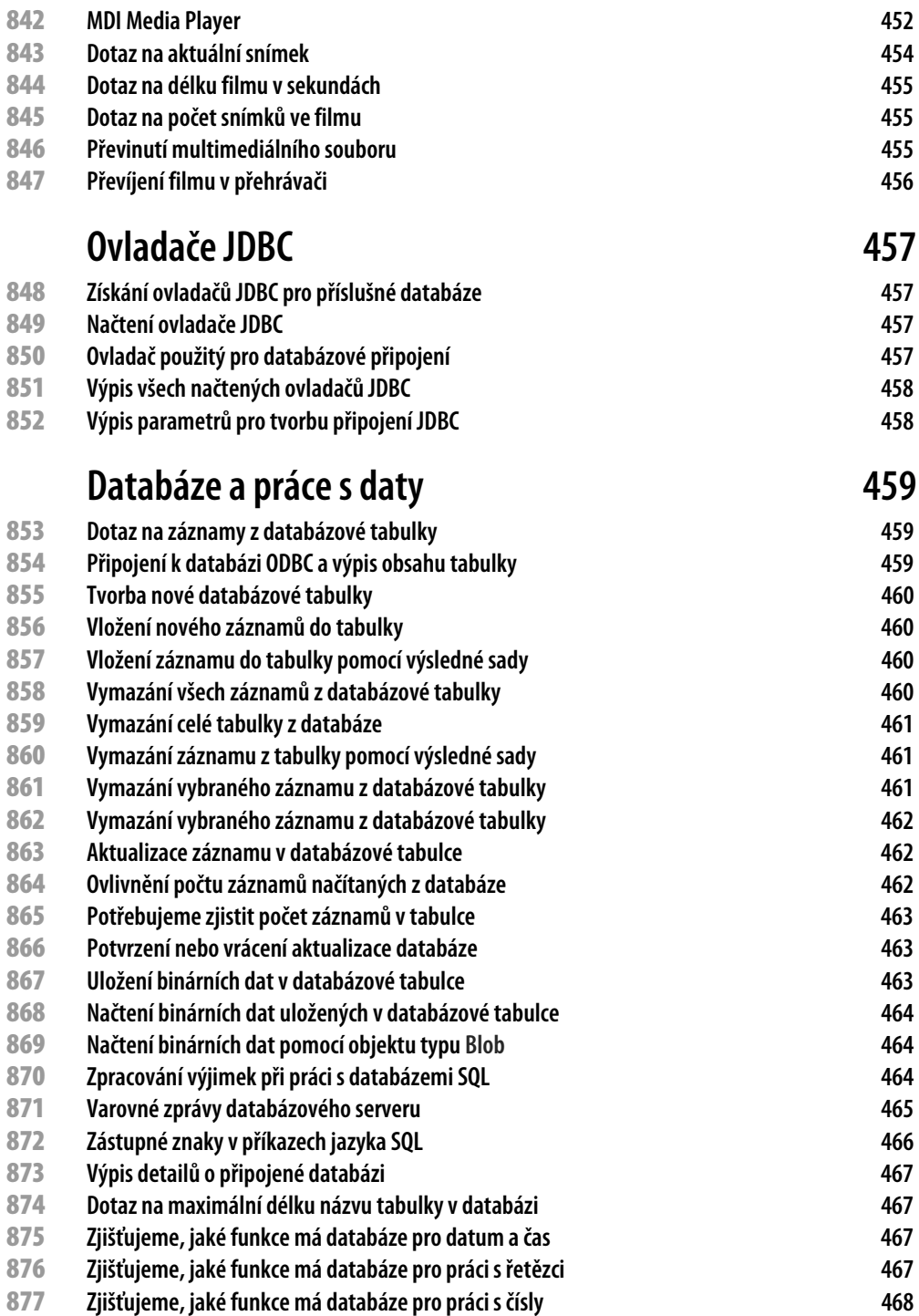

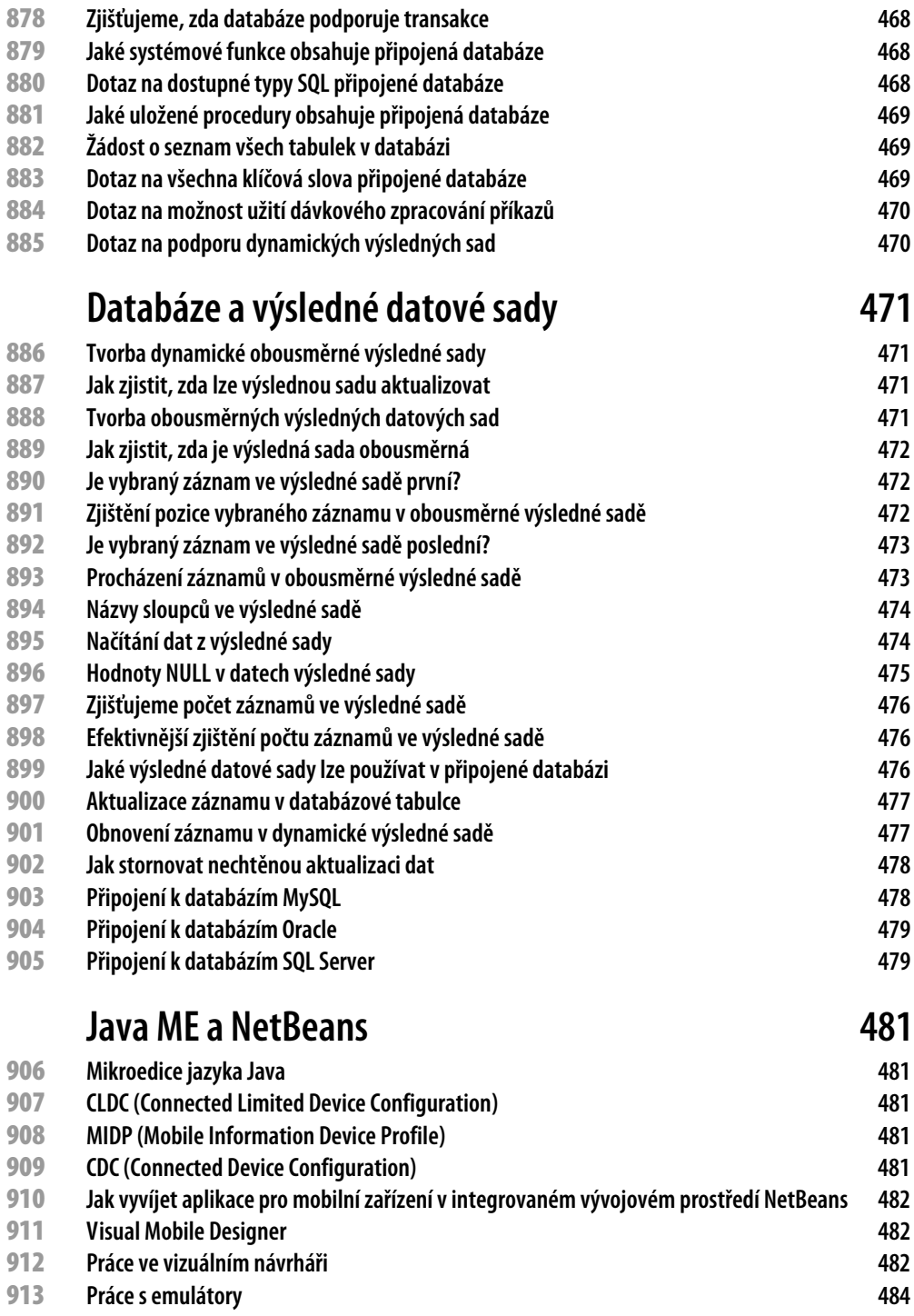

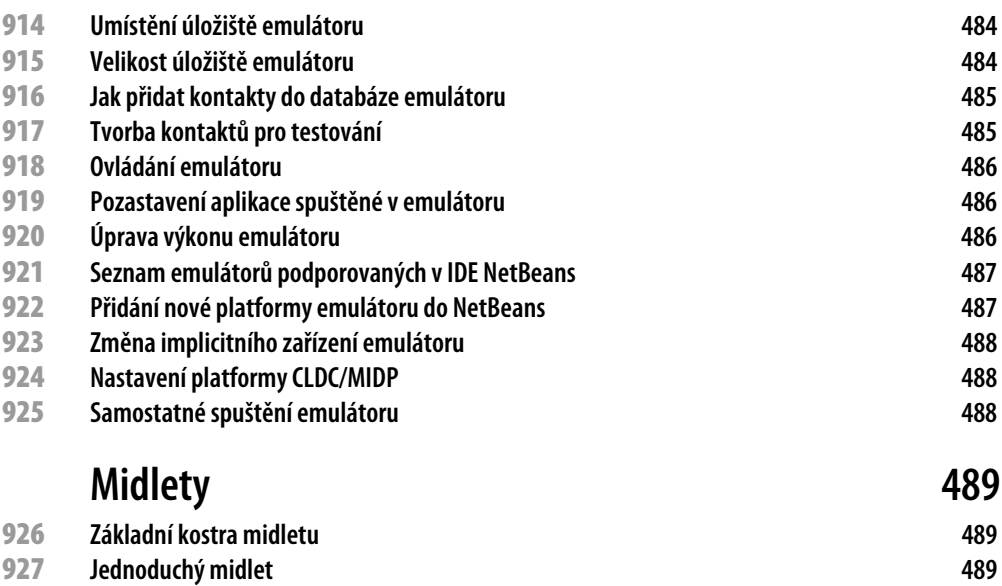

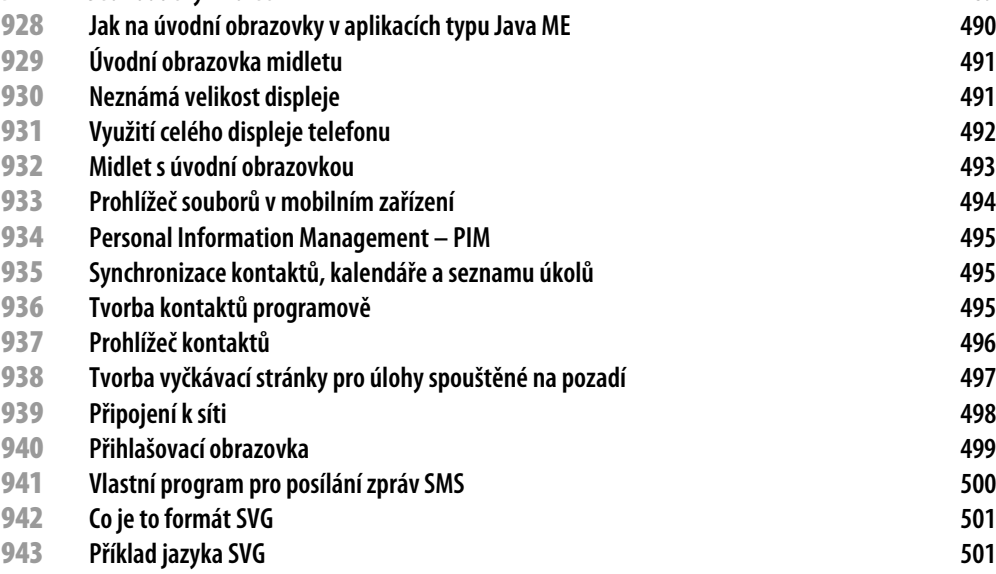

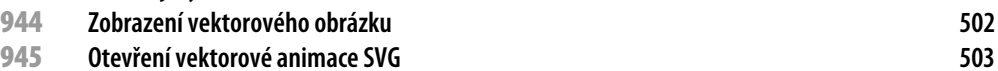

### **Databáze v mobilním zařízení 505**

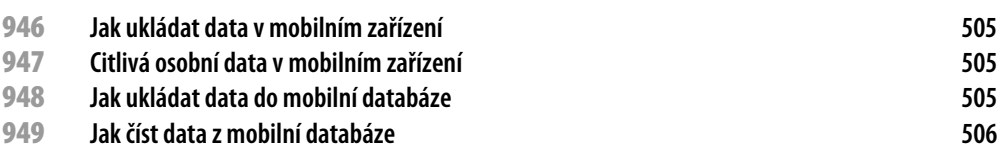

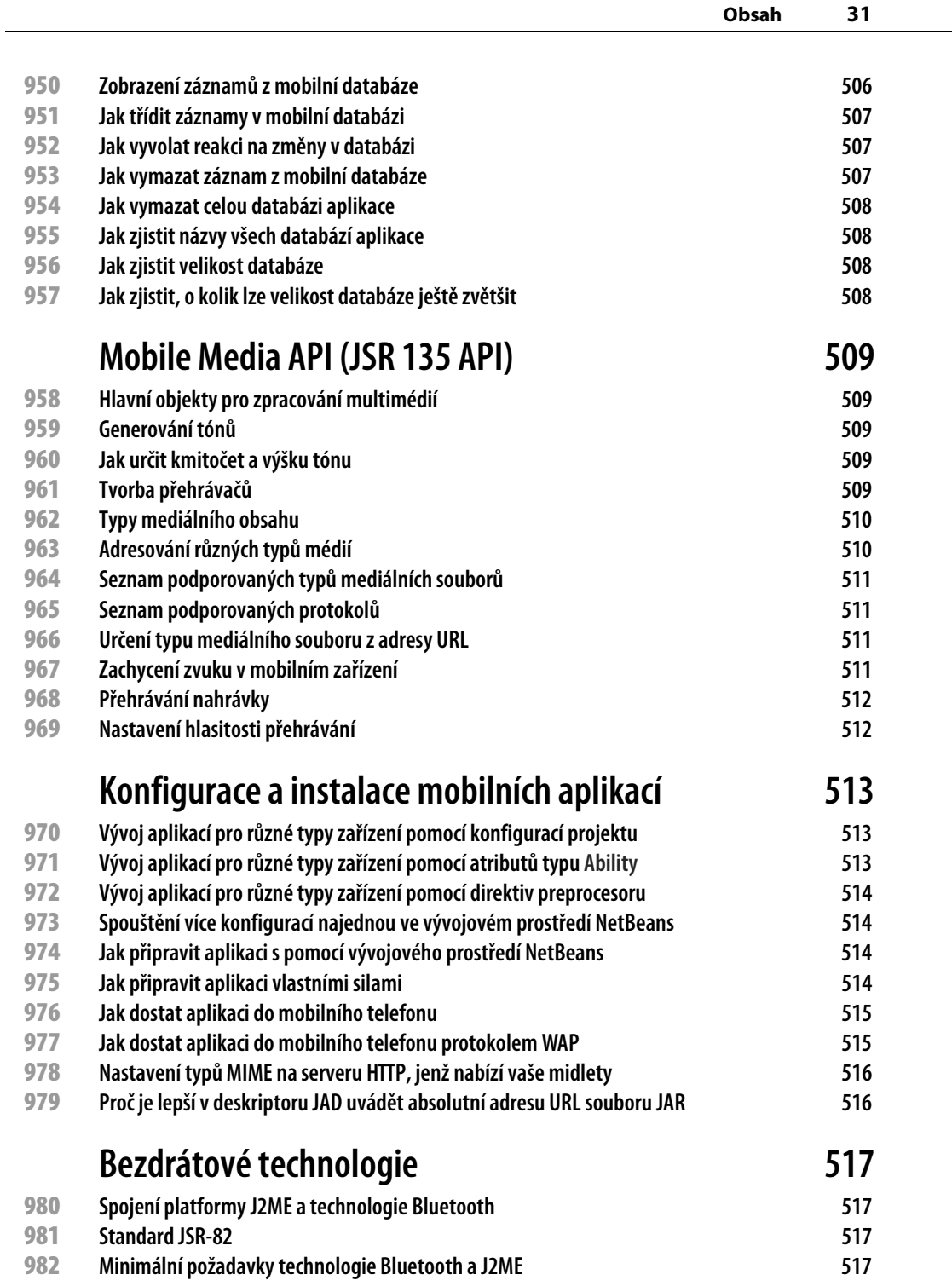

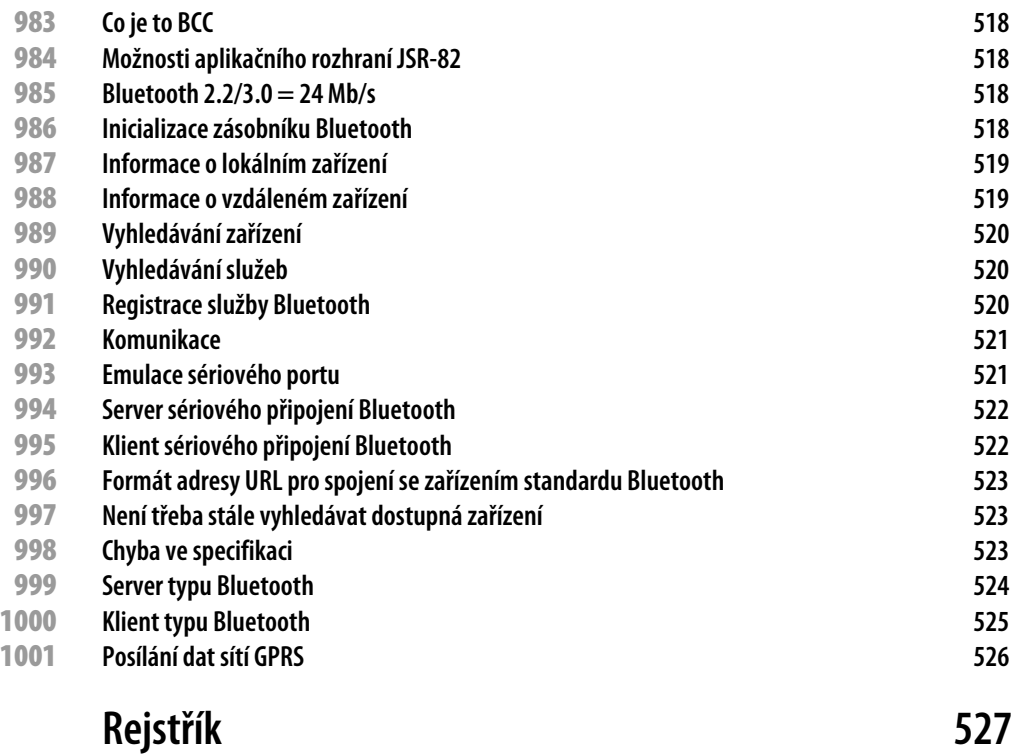

# **Úvodem**

Devadesát procent projektu spotřebuje devadesát procent vašeho času. Zbývajících deset procent projektu spotřebuje dalších devadesát procent času. Abyste svůj čas strávený na projektech vyvíjených v jazyce Java mohli využít co nejefektivněji, dostává se vám do ruky nové vydání knihy z řady 1001 tipů a triků. Jistě jste se mnohokrát setkali s tím, že chcete- -li vyřešit nějaký problém, nemůžete ani za nic zjistit, jak byste vlastně měli postupovat. Pochopitelně až do doby, kdy už takové řešení potřebovat nebudete. A pravděpodobnost, že svůj problém vyřešíte pomocí nápovědy, je… však to znáte sami. Efektivní využití času a energie programátora je základem úspěchu jakéhokoli softwarového projektu. Proto v této knize přinášíme řadu rad a receptů, jak vyřešit dílčí problémy, s nimiž se většina z nás čas od času potká. Právě skutečnost, že se s určitými úlohami nesetkáváme každodenně, způsobuje, že na jejich vyřešení trávíme více času, než bychom chtěli.

Možná jste počítačovým samoukem, který dostal práci v menší firmě proto, že zná rozdíl mezi objektem a třídou, a očekává, že zde najde odpověď na všechny své dotazy. Možná se ale jen zajímáte o specifika jazyka Java a chcete se o něm dovědět něco víc, nebo se dokonce v programování v Javě chcete stát specialistou. Nebo snad v tomto oboru platíte za uznávaného odborníka, který si chce jen doplnit něco málo, co mu ještě uniklo.

Hledáte-li jako pomocníka knihu, jež vám v řadě situací a problémů navrhne možná řešení, pak jste určitě na správné adrese.

Pravděpodobně zde neobjevíte nové horizonty, můžete si však ušetřit spoustu drahocenného času místo vymýšlení toho, co už někdo vymyslel před vámi. Tato kniha vám může například posloužit jako záchytný bod v zoufalé situaci, kdy je potřeba rychle vyřešit poměrně snadný problém, který má ovšem tu nepříjemnou zvláštnost, že jste se jím dosud nikdy vážně nezabývali, nebo jste se jím zabývali pouze okrajově. Nejste-li chodící encyklopedií, musíte logicky čas od času vyhledat pomoc. Určitě zde nenajdete odpovědi na všechny své otázky. Tato kniha se vám snaží pouze ukázat, že každý problém lze vyřešit několika způsoby. Vybrat si však musíte sami.

Pokud tyto řádky čtete ještě v knihkupectví, máte dvě možnosti: Buď si knihu koupíte, nebo ji vrátíte do regálu. Není to učebnice programovacího jazyka. Koncepce knihy ale od čtenáře určité programátorské zkušenosti vyžaduje – to se nedá popřít. Tipy a triky budou logicky srozumitelnější zkušenějším programátorům. Příklady v sobě nesou rovněž velmi cenné informace, jež jsou užitečné i pro začínající programátory.

Toto vydání je vůči tomu původnímu obohaceno o tipy určené pro práci s verzí JDK 6. Tato verze jazyka umožňuje mnohem pohodlnější programování zejména uživatelského rozhraní, multimédií nebo aplikací pro mobilní zařízení.

Považujte, prosím, knihu 1001 tipů a triků pro Javu za určitý druh zaváděcího programu, do něhož jste vstoupili a do něhož byly zadány různé vstupní informace od nejjednodušších apletů po nepoměrně složitější postupy používané například při zpracování multimédií – zkrátka mnohé z toho, co je často v dnešním programátorském světě potřeba. Představte si, že vás tento zaváděcí program napojí na dokovací stanici, k níž je připojeno přes tisíc konektorů, které vás spojí s dalšími obzory, za nimiž se skrývá tajuplný svět, ve kterém se jazyk Java používá k předávání myšlenek nejen počítačům, ale i dalším lidem.

Chci upozornit čtenáře, že všechny informace uvedené v této knize jsou šířeny bez záruky. Přes všechny snahy autora i nakladatelství o výstižnost sdělení i přesnost uváděného kódu je možné, že v určitých konkrétních případech některé z tipů nebudou fungovat tak, jak je uváděno v příslušných pokynech. Je dokonce velmi pravděpodobné, že ani důsledný přístup autora a dvojí redakční korektury nezajistí při zpracování rozsáhlého množství informací naprosté vymýcení nebo výjimečné nezavlečení chyb nebo chybiček do knihy. Stejně jako u jiných knih všude na světě si jich bohužel všimnete až vy, čtenáři. Odhalíte-li nějakou, pošlete, prosím, zprávu o ní spolu s návrhem její opravy redakci nakladatelství CPress na adresu knihy@cpress.cz.

Všechny odůvodněné opravy budeme moci vystavit na webu http://knihy.cpress.cz v dokumentu Errata a samozřejmě text opravit v případném dotisku nebo novém vydání knihy.

Kromě toho je zde ještě další okolnost. Vzhledem k tomu, že se publikované tipy soustředí vždy na princip či zvláštnost daného řešení, jde často jen o úryvky kódu, nikoli o kompletní aplikace s ošetřením všech okolností, které mohou vykonávání kódu ovlivnit. Nebylo proto účelné v omezených příkladech zachytit všechny možné důsledky, kterými vás může daný kód zasazený do vaší aplikace či daného prostředí překvapit. Kvůli úspoře cenného místa neobsahují ukázky kódu většinou ani příklady ošetření možných výjimek. Doporučované postupy je nutno v příslušných aplikacích podrobit důslednému testování, které by mělo odhalit možné skryté důsledky vyplývající z konkrétní konfigurace hostitelského systému. Z tohoto důvodu nenesou autor ani nakladatelství žádnou odpovědnost za jakékoli ztráty nebo škody způsobené přímo nebo nepřímo informacemi uvedenými v této knize.

#### **Vážení čtenáři,**

držíte v ruce 2. vydání sbírky tipů a triků pro programátory v jazyce Java. Společně s redakcí věříme, že vás mohou povzbudit na strastiplné cestě za poznáním tajů práce v tomto moderním programovacím jazyce.

Kniha je pomyslně rozdělená do devíti tematických celků. Tipy, recepty, návody a rady jsou přesto uspořádány tak, aby na sebe volně navazovaly. Čtenář tak teoreticky může svůj program postupně rozvíjet řadou po sobě následujících návodů.

#### **Základem je objekt**

#### Milí čtenáři, víte, co je to objekt?

Jistě víte, jaký je význam slova "objekt" mimo programátorské prostředí. Objektem může být neidentifikovaný létající objekt známý také jako UFO, může jím být objekt vaší touhy, může jím být také rekreační objekt v Beskydech nebo na Šumavě. Může jím ale být také tužka, lidský vlas nebo také klika u dveří. Objekt je obvykle vnímán jako obecné vyjádření spřízněných pojmů jako předmět, věc nebo těleso. Objektem je však také jakákoli stavba či budova. V určitých případech může jít o více objektů, budov, předmětů nebo těles, pokud tyto tvoří jeden celek. V programování jde však o jeden ze základních stavebních prvků. V Javě dokonce o stavební prvek stěžejní.

Proto se první dvě kapitoly tipů zabývají především možnostmi řešení úskalí při tvorbě objektů. Začátečníci, pokročilí a snad i znalci zde najdou recepty na řešení problémů při práci s třídami, objekty, s uspořádáním objektů do balíčků. Protože jde o první kapitoly, neměli bychom zapomenout ani na úplné nováčky a právě pro ně je zde několik receptů na překlad prvních programů.

#### **Grafické uživatelské rozhraní**

Nejběžnější uživatelské rozhraní umožňuje ovládat počítač pomocí interaktivních grafických ovládacích prvků. Na monitoru nebo displeji počítače či jiného inteligentního zařízení jsou zobrazena okna, v nichž programy zobrazují svůj výstup. Uživatel v tomto prostředí používá ke komunikaci s programy klávesnici, myš a grafické ovládací prvky, jako jsou menu, ikony, tlačítka, posuvníky, formuláře a podobně, což jsou základní prvky pro interakci programu s uživatelem.

Grafické uživatelské rozhraní, o němž je řeč, využívá možnosti počítače ke snazšímu užívání počítačových programů. Je-li grafické uživatelské rozhraní navrženo dobře, nemusí se uživatel učit složité příkazové jazyky a syntaxe. Grafické uživatelské rozhraní však nelze zbytečně přeceňovat, neboť mnozí uživatelé upřednostňují rozhraní příkazového řádku pro jeho vysokou efektivitu, zejména jsou-li důvěrně obeznámeni s příkazovou syntaxí.

Protože grafické uživatelské rozhraní je fasádou většiny moderních programů, hodnotí mnozí uživatelé kvalitu programu právě podle něho. Vývojáři se logicky snaží tomuto požadavku vyhovět. Autoři jazyka Java na zmiňované snahy reagovali v nové verzi jazyka (Java 6) a rozšířili bázové knihovny o mnoho velmi užitečných tříd.

Čtenář proto v dalších osmi kapitolách najde například recepty na tvorbu průhledných oken, oken různých tvarů, na práci s ikonami v oznamovací oblasti hlavního panelu. Také tipy pro práci s 2D grafikou nabízejí několik možností, jak při tvorbě neotřelého designu realizovat poměrně snadno vlastní grafické návrhy. Pokud vás mimo jiné zajímá, jak vytvářet ovládací prvky, formuláře, jak pracovat v režimu celé obrazovky, jak měnit atributy nebo směr písma, určitě v tomto souboru kapitol najdete také něco pro sebe.

#### **Manipulace s textem**

Text je přirozeným způsobem komunikace. Ve všech systémech je prakticky stejný. Rozumějí mu lidé a v dalších sedmi kapitolách zjistíte, že při troše snahy mu mohou porozumět také vaše programy. Někdy se vám může hodit, že vaše aplikace bude schopna zpracovat nebo dokonce upravit malé nebo velké množství textu. Když už aplikace takové schopnosti má, je už jen na vás a na zadání, zda aplikace bude s textem pracovat automaticky, nebo bude interaktivně plnit požadavky uživatelů.

Programy v jazyce Java byly dlouhou dobu považovány za příliš "textové". V těchto kapitolách se dovíte, že zpracování textu nemusí nutně znamenat pouze zobrazení textového souboru ve formátu prostého textu nebo zpracování konfiguračního souboru či vstupu příkazového řádku.

Java poskytuje dostatek nástrojů k formátování textu na špičkové úrovni. Příprava zdrojových kódů není možná nejintuitivnější, ale výsledky mohou opravdu stát za to. Běžní uživatelé totiž většinou dávají přece jen přednost úpravám textu v grafickém prostředí.

V těchto kapitolách najdete mimo jiné recepty na prohledávání textu, vyhledávání znaků, slov a slovních spojení. Ti, kdo potřebují rychle zjistit, jak správně naformátovat číslo, datum nebo čas, zde najdou přesně to, co potřebují. Sem jsem zařadil také příklady práce s kódováním textu.

#### **Manipulace se soubory**

Souborový systém je označení pro způsob organizace dat ve formě souborů tak, aby bylo možné je snadno najít a přistupovat k nim. Jazyk Java obsahuje velmi účinné a efektivní nástroje pro správu souborového systému a manipulaci s uloženými daty. Další tři kapitoly obsahují řadu účinných a zároveň poměrně jednoduchých technik, díky nimž pro vás budou úkoly spojené s manipulací se soubory procházkou růžovým sadem.

#### **Práce v síti**

Další logickou zastávkou jsou čtyři kapitoly tipů zaměřené na práci se sítí, na distribuované systémy, Internet a v návaznosti na to na stránky JSP. Sokety a přesměrování jsou další souborové abstrakce, ale zároveň velmi preferované síťové prvky, které se vám při každodenní práci mohou velmi dobře hodit.

#### **Systém**

Pokračováním, ale také logickým završením předchozích sedmi kapitol je soubor pěti kapitol pojednávajících o systémových oblastech, jako jsou třeba správa paměti, možnosti souběžného zpracování (procesy a podprocesy), možnosti spouštění aplikací v různých operačních systémech a zabezpečení.

#### **Multimédia**

Do dvou následujících kapitol jsem zařadil tipy a triky pro práci se zvukem a obrazem.

Od počátku 90. let minulého století se označení multimediální aplikace nebo multimediální software začalo používat pro aplikace, které využívaly kombinace textových, obrazových, zvukových či animovaných nebo filmových dat. Jelikož jsou dnes multimediální nejen prakticky všechny osobní počítače, ale také mobilní a další inteligentní zařízení, je tvorba aplikací tohoto typu trendem soudobého vývoje.

V řadě případů jsou totiž animace a zvuk tím pravým kořením dodávajícím aplikacím punc originality. Využitím potenciálu multimédií váš projekt může dostat zcela jiný rozměr.

#### **Práce s databází**

V dalších třech kapitolách se detailně věnujeme jedné z klíčových technologií. Jde o technologii JDBC, která poskytuje základní rozhraní pro unifikovaný přístup k databázím. Díky tomu nemusíte znát různá API jednotlivých databází. Naučíte-li se pracovat s jednotným rozhraním JDBC, můžete je pak používat pro přístup do libovolného databázového systému dostupného prostřednictvím ovladače JDBC.

Rozhraní JDBC navíc není určeno jen pro přístup k relačním databázím, ale k libovolnému formátu dat, ukládanému ve "sloupcové podobě", což mohou být i sešity tabulkových kalkulátorů, textové soubory apod.

#### **Mobilní zařízení**

V dnešní době je pro každého naprostou samozřejmostí mít mobilní telefon. Mobilní komunikace je odvětví spotřební elektroniky, které prochází velmi rychlým vývojem. Jedním z posledních hitů je použití jazyka Java právě v mobilních telefonech. Ale nejen v nich, nýbrž i v ostatních mobilních zařízeních, například v PDA. Tato implementace otevírá celou řadu možností, jak rozšířit funkce mobilního zařízení podle potřeb uživatele. Mobilní zařízení se tak stává přenosnou kapesní alternativou počítače, která sice nemá takové možnosti jako klasické PC, ale jak ukazuje vývoj midletů, k dostání je stále více aplikací napsaných v J2ME, jež jsou odvozeny od "plnokrevných" aplikací známých z PC.

V posledních kapitolách této knihy se dovíte mnohé o tom, jak aplikace pro mobilní zařízení vytvářet, ladit a testovat, ale také leccos o vizuálním vývojovém prostředí, v němž je vývoj takových aplikací výrazně jednodušší.

## **Jak číst tuto knihu**

Tato kniha byla navržena takovým způsobem, aby ji bylo možno číst najednou od první do poslední strany, nebo podle vybraných témat. Chcete-li se dostat ke specifickým programátorským tipům, nalistujte příslušné téma v obsahu nebo v rejstříku vyhledejte klíčový odkaz na témata, která budete považovat za zajímavá.

V této knize si přijdou na své nejen profesionálové, ale i domácí kutilové. Věříme, že každý, kdo bude chtít proniknout do neznámých tajů světa bez hranic, najde v této knize správné ukazatele na své cestě za pravdou.

Každý tip, trik, recept nebo návod je v knize označen pomocí jedné ze tří ikon naznačujících orientační úroveň znalostí čtenáře, pro něhož je daný tip určen především. Kniha je vhodná pro všechny skupiny programátorů a své si v ní najdou jak začátečníci, tak pokročilí vývojáři.

Skuteční znalci zase mohou kromě tipů a triků popisujících spíše pokročilé možnosti jazyka Java k tvorbě různých zvláštních efektů využít knihu například jako referenční příručku.

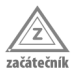

Takto označený tip je určen především čtenářům s minimálními znalostmi jazyka Java, kteří se s jazykem teprve seznamují.

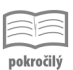

Takto označený tip je určen hlavně čtenářům se základními znalostmi jazyka Java, které rozšiřuje.

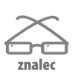

Takto označený tip je určen zejména čtenářům s velmi dobrou znalostí jazyka a obyčejně popisuje velmi pokročilé a důmyslné postupy.

## **Zdrojové kódy**

Zdrojové kódy všech tipů a triků, jež obsahují zdrojový kód, najdete na doprovodném disku v textové podobě. Každý takový textový soubor je označen číslem příslušného tipu. V souboru je odkaz na tuto knihu a pak už zdrojový kód, jehož aplikace při řešení konkrétního problému je tak výrazně jednodušší, než kdybyste vše museli opisovat ručně.

## **Doprovodné CD**

Doprovodný disk obsahuje kromě zdrojových kódů také řadu odkazů na užitečné stránky a také několik užitečných nástrojů, jež vám programování v jazyce Java výrazně usnadní nebo alespoň zpříjemní.

Najdete na něm také instalační programy dvou vývojových prostředí: Eclipse a NetBeans.

## **Konvence použité v knize**

- Kurzíva Kurzívou v knize budeme vyznačovat cesty, názvy souborů, programů a internetové adresy (adresy URL i názvy domén). Stejně budeme označovat i nové pojmy, které budeme definovat.
- Neproporcionální písmo Toto písmo použijeme pro výstup z programů a pro názvy a klíčová slova v příkladech.
- *Neproporcionální písmo s kurzívou* Toto písmo použijeme pro volitelné parametry či prvky v okamžiku, kdy budeme popisovat syntaxi příkazu.
- **Neproporcionální písmo vyznačené tučně** Toto písmo použijeme pro příkazy, které by měly být psány doslovně a také pro zvýraznění ve zdrojovém kódu programu či konfiguračních souborech.